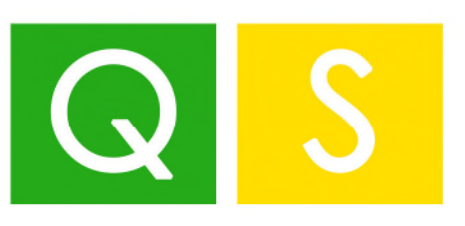

W. Y. MOON

MORD BUSINESS

PRINCIPALISMENT SOLUTION

BABU SAINUNO

Aggiornamento Professionale Settimanale

## quaderno

# settimanale

Focus settimanale:

- **L'invio dei corrispettivi con registratore telematico guasto**
- **I primi chiarimenti sul bonus facciate**
- **Responsabilità amministrativa degli enti**
- **La Certificazione Unica 2020**
- **La valutazione delle rimanenze**

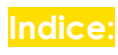

### Flash di stampa

### L'Agenzia interpreta

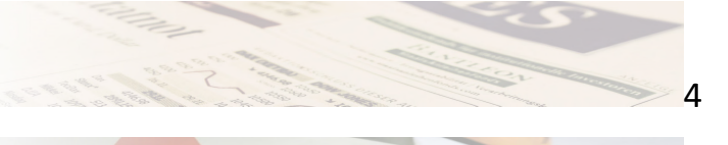

k

 $\overline{8}$ 

## Il Giudice ha sentenziato

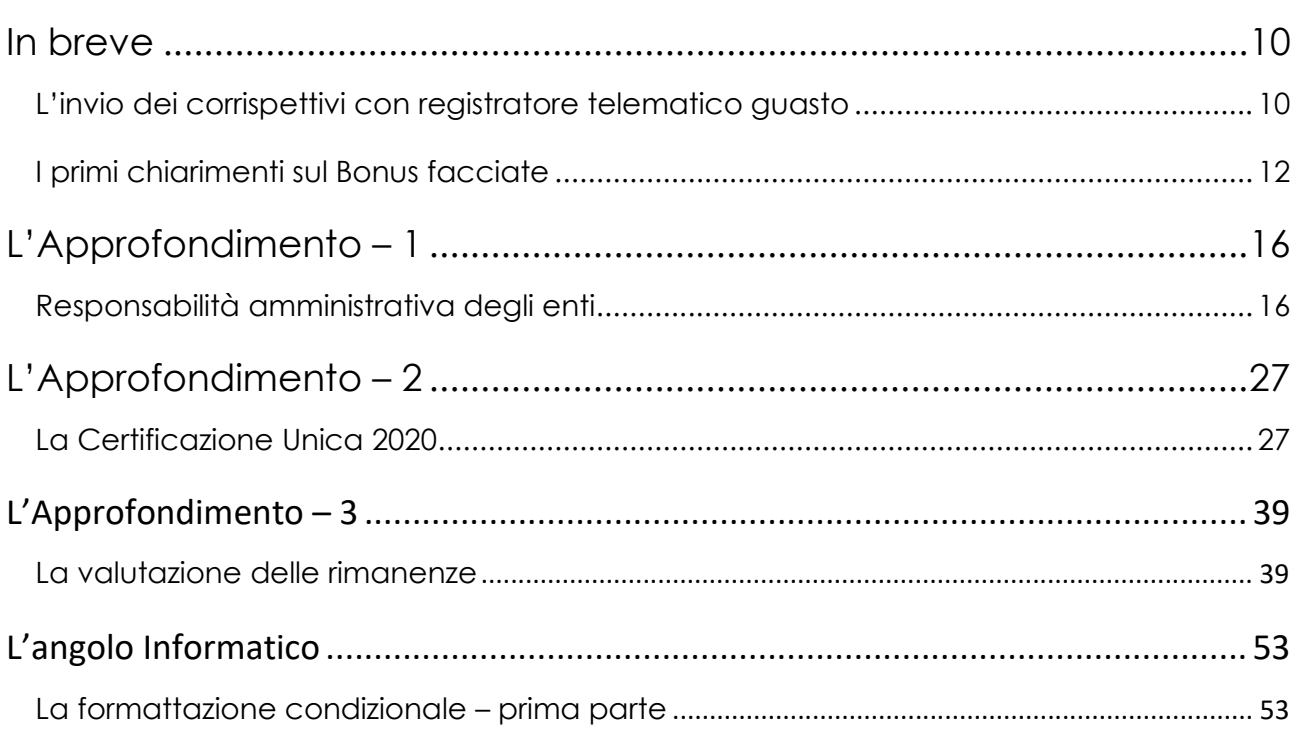

### Le prossime scadenze

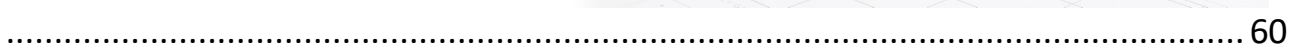

*Burzacchi Francesco Cannatà Giuseppe Costa Francesco Costa Gianfranco* 

**Comitato scientifico:** *De Stefani Alberto Marcolla Alessandro Naldi Gabriele Tatone Alessandro* 

*Trevisan Michele Ziantoni Daniele Ugo Oscar* 

Tutti i contenuti presenti sul nostro sito web e nel materiale scientifico edito da Associazione SERCONTEL sono soggetti a copyright.

Qualsiasi riproduzione e divulgazione e/o utilizzo anche parziale, non autorizzato espressamente da Associazione SERCONTEL è vietato.

La violazione sarà perseguita a norma di legge. Gli autori e l'editore declinano ogni responsabilità per eventuali errori e/o inesattezze relative all'elaborazione dei contenuti presenti nelle riviste e testi editi e/o nel materiale pubblicato nelle dispense. Gli autori, pur garantendo la massima affidabilità dell'opera, non rispondono di danni derivanti dall'uso dei dati e delle notizie ivi contenute. L'editore non risponde di eventuali danni causati da involontari refusi o errori di stampa.

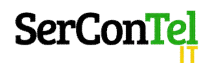

**Associazione Ser.Con.Tel. -** Viale San Concordio, 738 - 55100 Lucca (LU) - C.F. e P.IVA 02372220463 web: [www.sercontel.it](http://www.sercontel.it/) mail. [info@sercontel.it](mailto:info@sercontel.it)

### <span id="page-3-0"></span>Flash di stampa

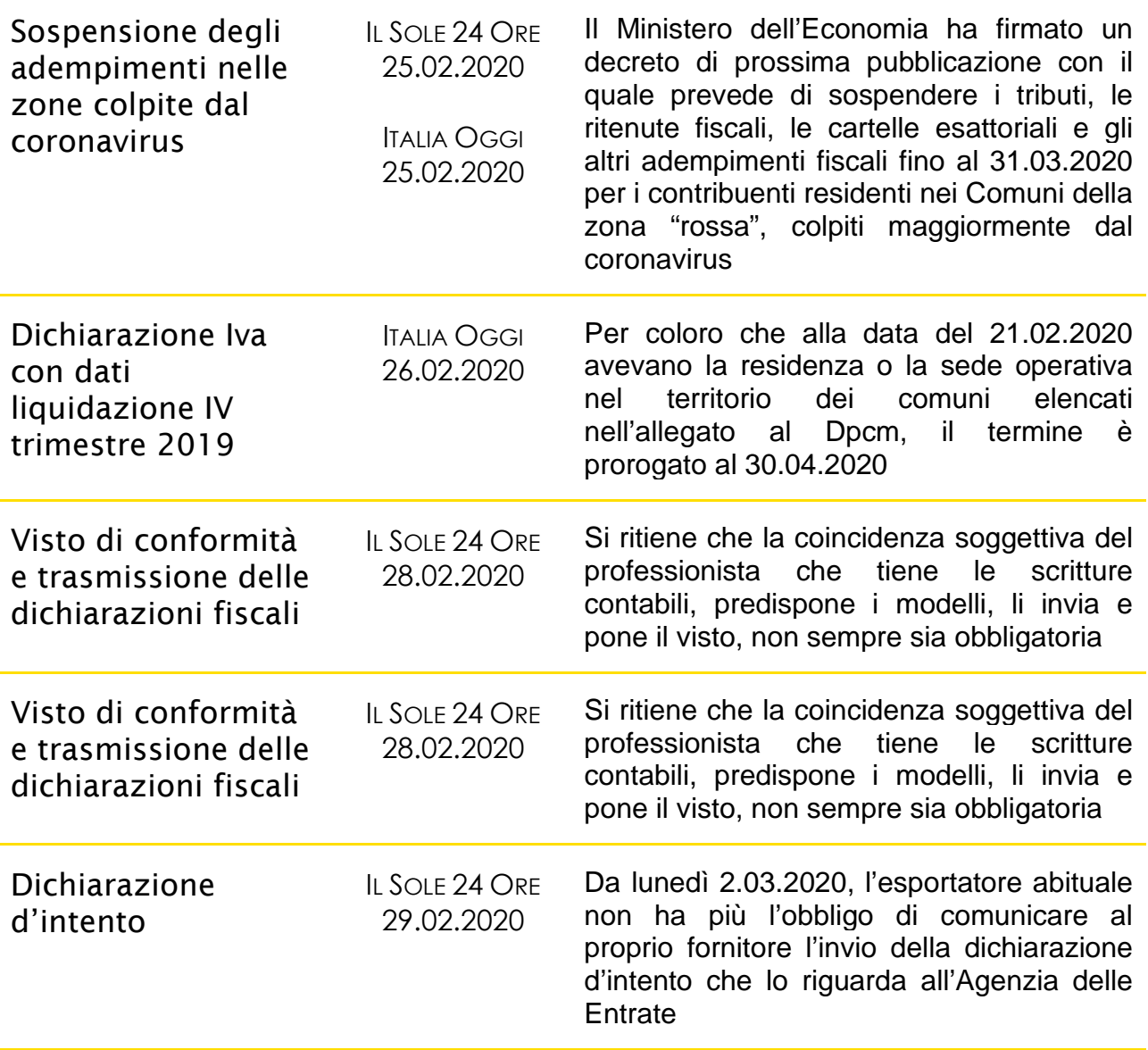

### <span id="page-4-0"></span>L'Agenzia interpreta

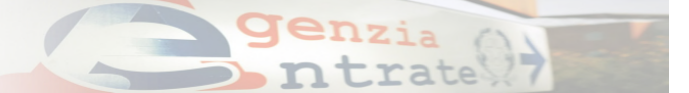

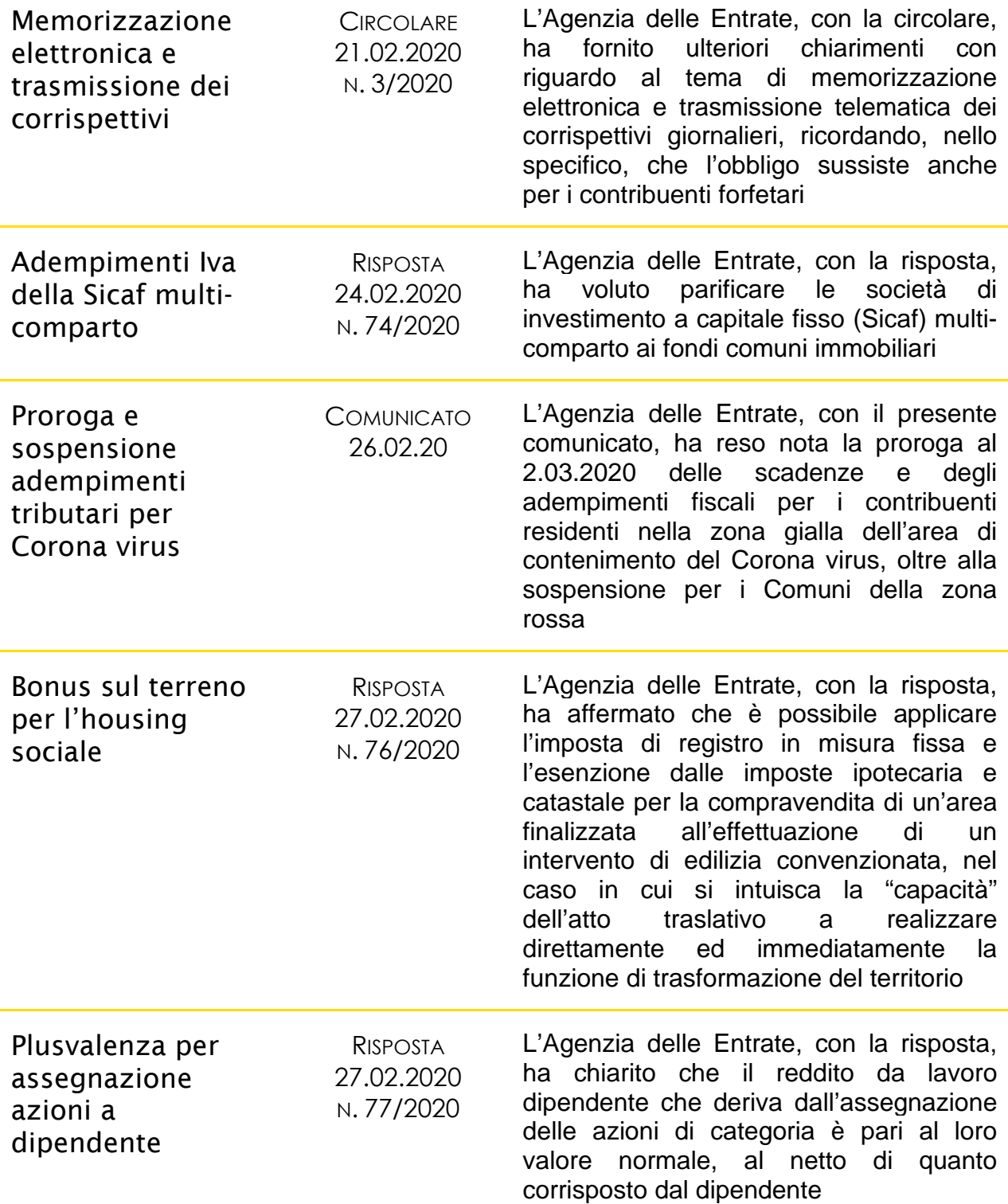

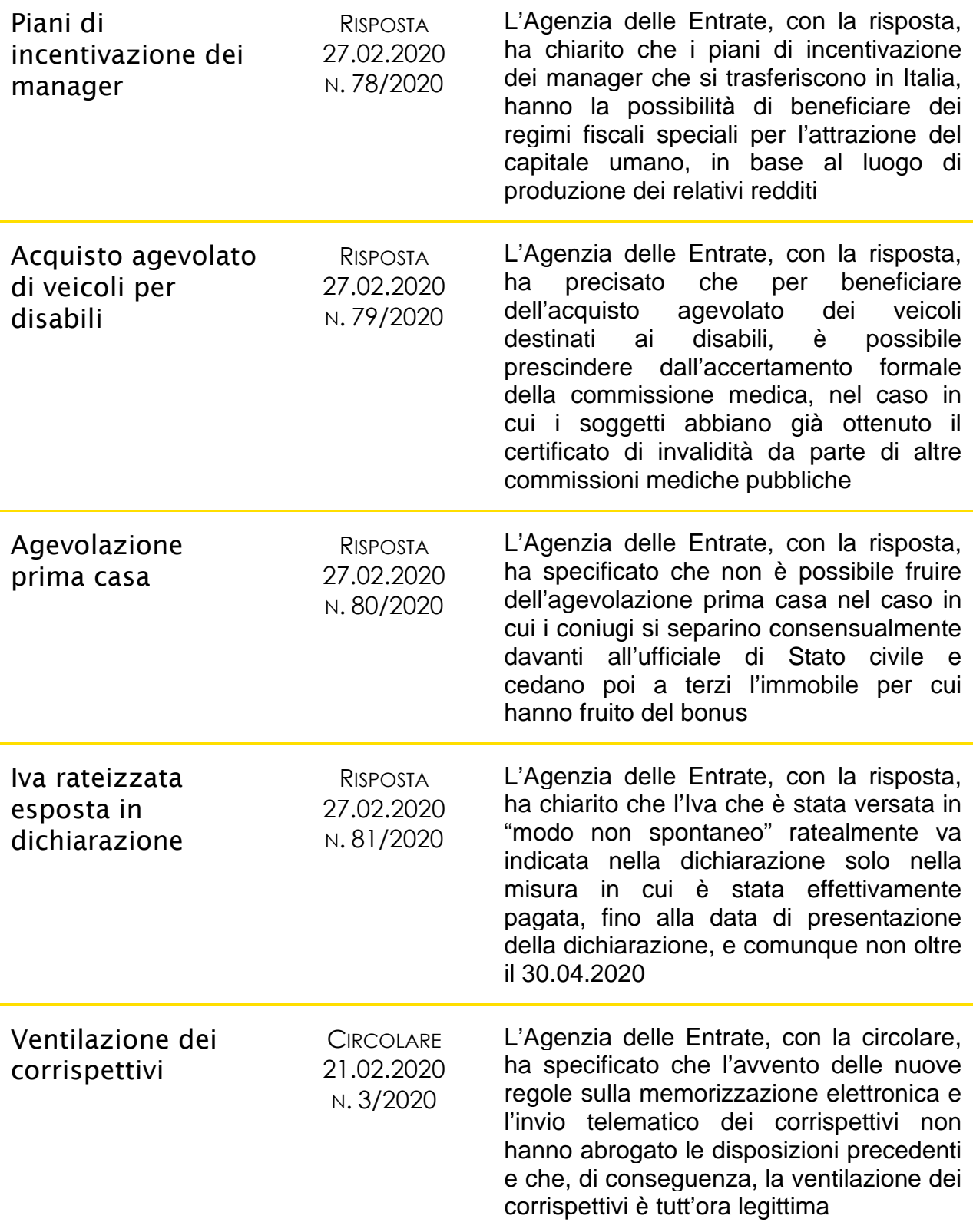

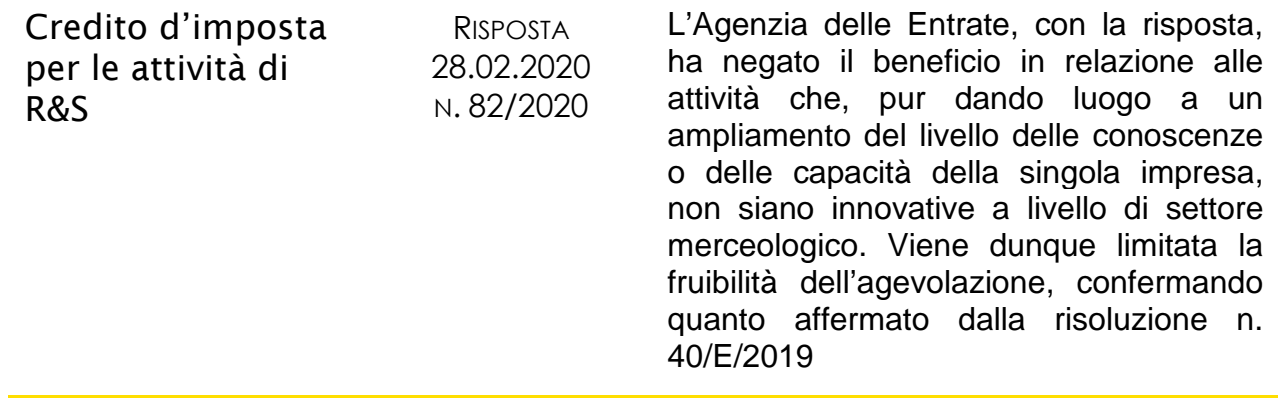

### <span id="page-7-0"></span>Il Giudice ha sentenziato

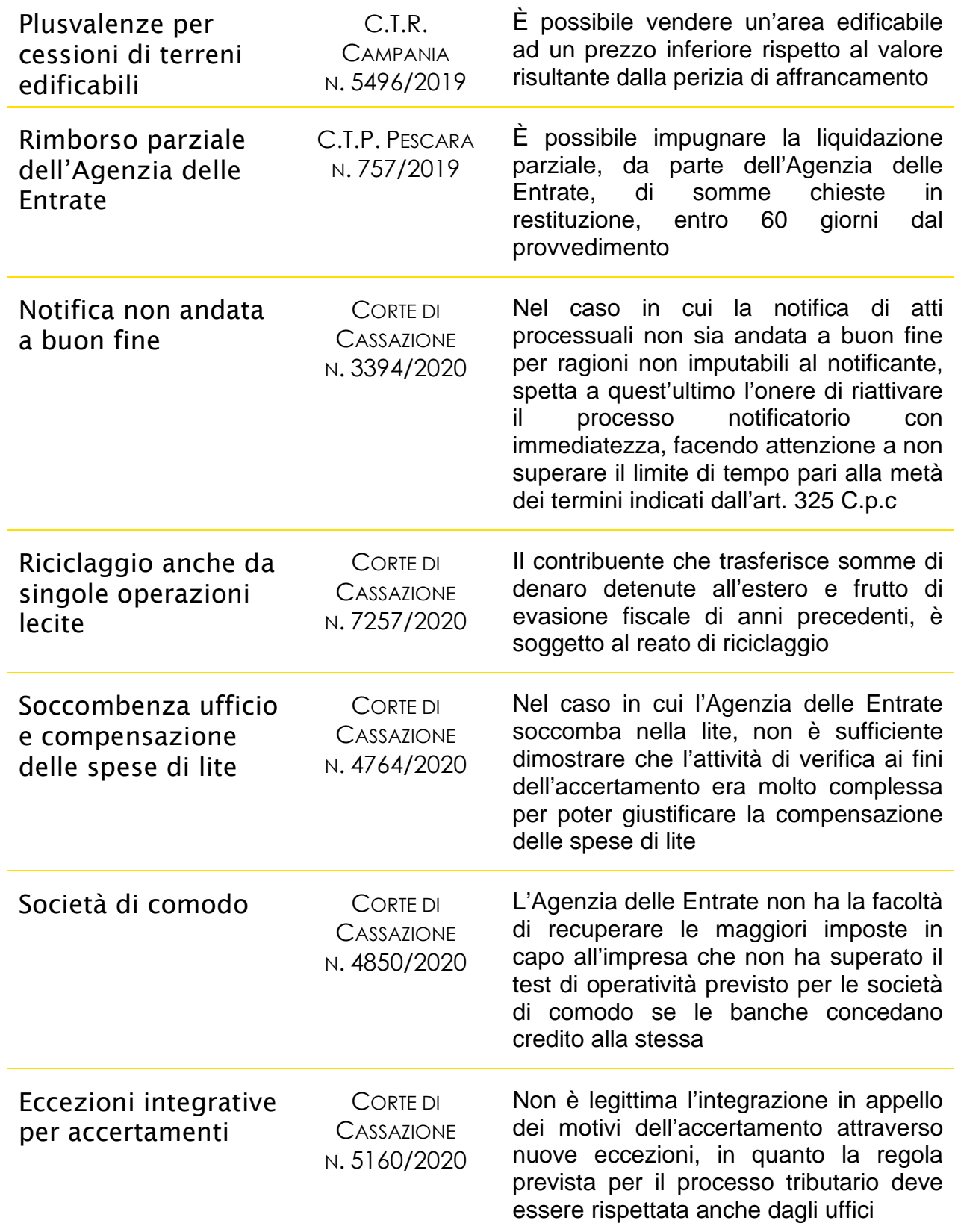

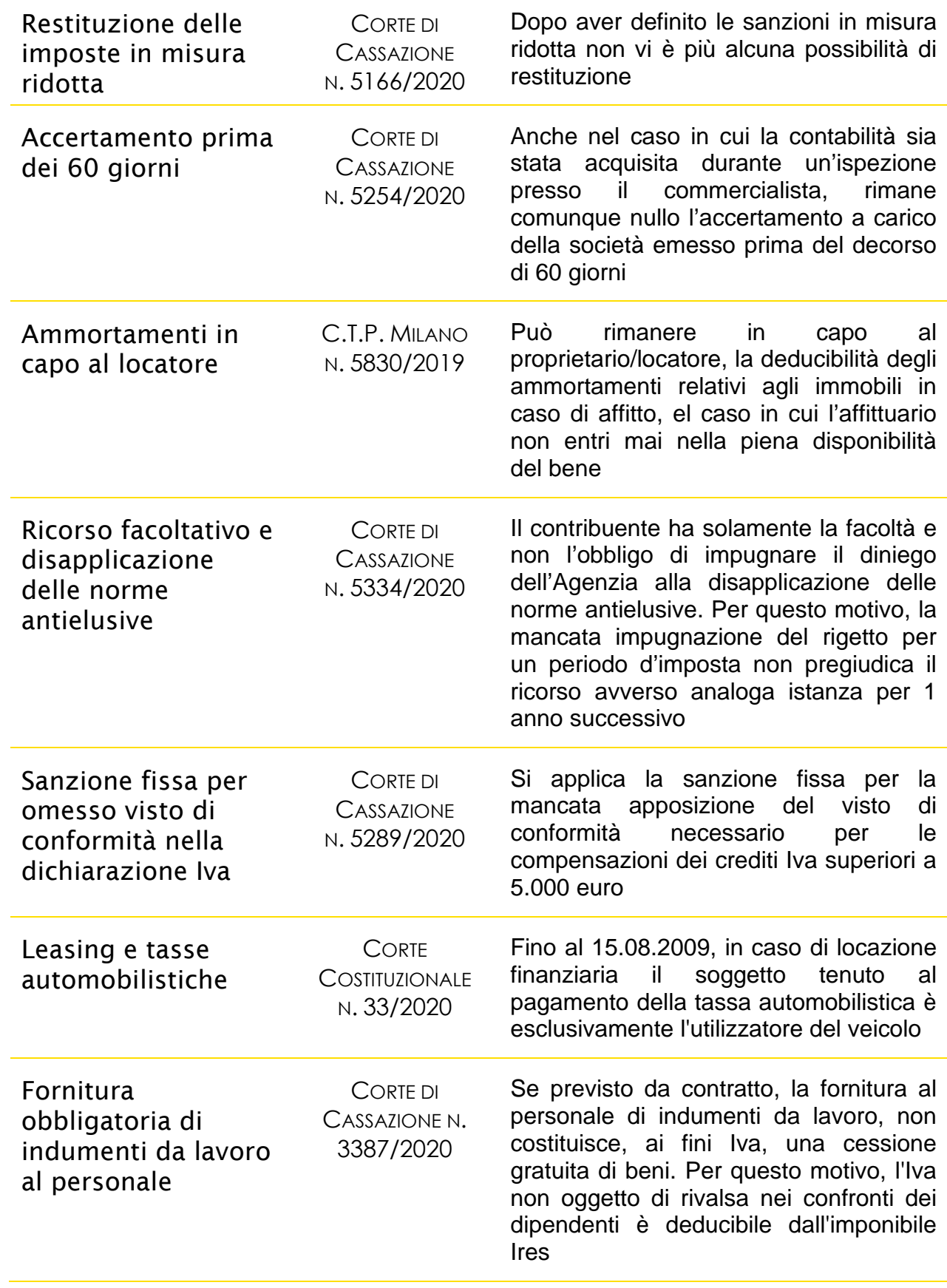

### <span id="page-9-0"></span>In breve

#### <span id="page-9-1"></span>**L'invio dei corrispettivi con registratore telematico guasto**

*di Alberto De Stefani*

La circolare n. 3 dello scorso 21 febbraio 2010 emanata dall'Agenzia delle Entrate, ha fornito ulteriori chiarimenti in merito al nuovo obbligo di memorizzazione e invio dei corrispettivi telematici e, in particolare, sul fatto che la trasmissione telematica deve essere effettuata anche nel caso di registratore guasto.

In questo caso, infatti, è possibile memorizzare le singole operazioni quotidiane su un registro, consultabile anche in modalità informatica. In ogni caso, sarà comunque indispensabile comunicare i dati attraverso il portale Fatture e corrispettivi, disponibile sul sito dell'Agenzia delle Entrate, avendo cura di modificare lo stato di servizio del proprio registratore telematico prima di procedere con l'invio. In questo modo, il sistema classifica i dati ricevuti come *"trasmissione per dispositivo fuori servizio*".

Cosa si intende con registratore guasto? Per rispondere a questa domanda occorre distinguere il concetto di malfunzionamento da quello di assenza di connessione o della rete internet.

In questi ultimi due casi infatti, considerando che la capacità di memorizzazione del dispositivo non risulta compromessa, è possibile inviare ugualmente i dati estrapolando il file predisposto dal registratore telematico e usufruire poi del canale Fatture e corrispettivi per portare a termine la procedura. In questo caso, il sistema classifica l'invio come *"trasmissione mediante upload".*

L'Agenzia ha fornito dunque alcuni comportamenti da seguire in caso di malfunzionamento o assenza di rete, avendo cura di specificare che l'invio dei corrispettivi deve comunque essere eseguito, pena l'applicazione delle sanzioni previste dall'articolo 6, comma 3 del D.lgs. 471/97.

Nella circolare, l'amministrazione ha richiamato anche l'articolo 2, comma 6 del D.lgs. 127/2015, che ricordiamo, dispone che in caso di *"mancata emissione di ricevute fiscali, scontrini fiscali o documenti di trasporto (..), la sanzione è in ogni caso pari al 100% dell'imposta corrispondente all'importo non documentato, con un minimo di 500 euro".* 

È stato inoltre precisato che è sanzionabile anche il comportamento del soggetto il quale, pur avendo memorizzato correttamente i dati, non provvede poi alla loro trasmissione.

La suddetta circolare ricorda anche che, come disposto dall'articolo 12, comma 1 del D.lgs. 471/97, nel caso in cui vengano rilevate quattro violazioni distinte in giorni diversi nell'arco di cinque anni, si applica *"la sospensione da tre giorni a un mese della licenza o dell'autorizzazione all'esercizio dell'attività ovvero dell'esercizio dell'attività medesima".*  La sospensione può comunque essere prolungata da uno a sei mesi se l'importo complessivo contestato supera l'importo di 50.000 euro.

Considerando che prima dell'introduzione dell'obbligo di memorizzazione e trasmissione telematica dei corrispettivi occorreva certificare gli stessi tramite scontrini o ricevute fiscali, al fine di calcolare le quattro violazioni previste dall'articolo 12 sopra descritte, è opportuno tenere presente anche questo periodo precedente. In pratica, se nel 2018 ad un commerciante al minuto sono state contestate tre violazioni, la sanzione troverà applicazione anche con una sola violazione commessa nel 2020.

Infine, nella circolare, l'Agenzia ricorda che in caso di ritardo nella trasmissione dei corrispettivi, è possibile usufruire del ravvedimento operoso. Non viene invece detto nulla a riguardo della possibilità di attendere l'atto di contestazione della sanzione al fine di beneficiare dell'istituto del cumulo giuridico.

#### <span id="page-11-0"></span>**I primi chiarimenti sul Bonus facciate**

*di Alberto De Stefani*

La Legge di Bilancio 2020, dai commi 219 a 224 dell'articolo 1, ha introdotto il cosiddetto Bonus facciate: si tratta di un'agevolazione applicabile agli interventi di recupero e restauro della facciata esterna degli edifici ubicati nelle zone del centro storico e nelle zone di completamento, fino al 90% dell'importo speso nel corso del 2020.

La circolare n. 2 dell'Agenzia delle Entrate, pubblicata lo scorso 14.02.2020, ha fornito alcuni chiarimenti in merito.

Innanzitutto, occorre individuare quali sono gli immobili sui quali è possibile beneficiare del bonus.

Il bonus è riconosciuto se gli interventi sono eseguiti su immobili, parti di edifici o unità immobiliari esistenti, a nulla rilevando la categoria catastale di appartenenza e ubicati nelle zone A e B, come disciplinato dal D.M. 1444 del 02.04.1968 o a zone assimilabili individuate dalla normativa regionale o comunale. Oltre agli immobili ad uso abitativo, rientrano nel bonus anche gli interventi eseguiti su immobili strumentali.

L'articolo 2 del D.M. citato individua appartenenti alla zona A le parti del territorio interessate da agglomerati urbani che rivestono carattere storico, artistico e di particolare pregio ambientale, mentre le parti edificate totalmente o parzialmente, non facenti parte della zona A, rientrano nella zona B. Fanno parte di questa categoria le zone in cui la superficie coperta degli edifici esistenti è inferiore al 12,5% della superficie fondiaria della zone e nelle quali la densità territoriale è superiore a 1,5 mc/mq.

Per esclusione, tutti gli interventi che vengono realizzati su edifici che si trovano nelle zone territoriali C, D, E ed F, sono esclusi dall'agevolazione.

Analizziamo ora i soggetti che possono usufruire del bonus.

Considerando quanto stabilito dal comma 219 dell'art. 1, è possibile affermare che l'agevolazione riguardi tutti i contribuenti residenti in Italia e non, senza specificare inoltre la tipologia di reddito di cui sono titolari.

Fatta questa precisazione, i soggetti ammessi a godere del bonus sono quindi le persone fisiche (compresi esercenti arti e professioni), gli enti pubblici e privati che non svolgono attività commerciale, le società semplici, le associazioni tra professionisti e i contribuenti titolari di reddito d'impresa come ditte individuali, società di persone e di capitali.

Alla pari di quanto stabilito in merito alle detrazioni per recupero edilizio o finalizzate al risparmio energetico, anche i familiari conviventi con il possessore/detentore dell'immobile e i conviventi di fatto, il futuro acquirente dell'immobile purché sia già stato redatto un contratto preliminare regolarmente registrato o coloro i quali eseguono i lavori in proprio per la parte di spesa sostenuta per l'acquisto dei materiali utilizzati, possono beneficiare del bonus facciate.

Ma quali sono gli interventi oggetto di agevolazione? Per rispondere a questa domanda, occorre considerare quanto stabilito dai commi 219 a 221 della Legge di bilancio, i quali affermano che gli interventi devono essere volti a recuperare o restaurare (anche solo pulire o tinteggiare) l'*involucro esterno visibile*, vale a dire la facciata anteriore, frontale e gli altri lati.

La circolare n. 2/E/2020, fornisce un elenco più esaustivo. Sono infatti detraibili:

- Gli interventi diretti a consolidare, ripristinare, rinnovare la superficie e gli elementi costruttivi della facciata costituenti la struttura opaca verticale;
- Gli interventi di pulitura/tinteggiatura effettuati sulla superficie della facciata nonché sulle strutture opache della stessa, su balconi, ornamenti e fregi;
- Gli interventi che apportano migliorie da un punto di vista termico alle strutture opache della facciata, anche senza impianto di riscaldamento, che riguardano oltre il 10% dell'intonaco della superficie disperdente lorda complessiva dell'edificio (se soddisfano i requisiti stabiliti dal Decreto 26.06.2015 e 11.03.2008, tabella 2, allegato 8);
- Gli interventi effettuati su grondaie, pluviali, parapetti, cornicioni e parti impiantistiche della facciata, da ricondurre al decoro urbano;
- Le spese correlate agli interventi elencati che riguardano la progettazione effettuati da professionisti (perizie, sopralluoghi);
- Altri costi direttamente collegati ai lavori da svolgere (le spese relative all'installazione del ponteggio, smaltimento dei materiali, l'Iva sui lavori, …).

Non sono invece agevolabili gli interventi eseguiti su superfici confinanti con spazi interni (chiostrine, cavedi e cortili) e su strutture non opache come possono esserlo le vetrate, gli infissi o i cancelli.

Sono tuttavia detraibili gli interventi eseguiti sulle facciate interne (confinanti con spazi interni) se queste sono visibili dalla strada o da suolo adibito ad uso pubblico.

Anche per quanto riguarda le norme di attuazione e le procedure di controllo, la normativa in oggetto richiama quella relativa al recupero edilizio. Per questo motivo, i soggetti che intendono beneficiare del Bonus facciate dovranno far pervenire preventivamente all'ASL competente la comunicazione di inizio lavori per poi indicare nella propria dichiarazione dei redditi i dati dell'immobile sul quale vengono eseguiti i lavori. È consigliato inoltre conservare le relative fatture di acquisto e le ricevute dei bonifici bancari, oltre all'altra documentazione necessaria a comprovare il sostenimento delle spese, in caso di successivi controlli. A proposito di bonifico, è necessario saldare le fatture con il cosiddetto bonifico parlante, avendo cura di riportare i dati dei soggetti committenti, dei beneficiari e la causale del versamento.

Come anticipato, il contribuente ha la possibilità di beneficiare del bonus facciate attraverso la propria dichiarazione dei redditi. La circolare consente di portare in detrazione le spese documentate e riconosciute nel 2020 (principio di cassa), senza indicare un tetto massimo di spesa. Per questo motivo, al contribuente è consentito portare in detrazione il 90% delle spese sostenute nell'anno che vengono ripartite in 10 quote annuali di pari importo.

La stessa circolare inoltre, ricorda che il bonus facciate è cumulabile con altri tipi di interventi, volti ad esempio al recupero del patrimonio edilizio o al risparmio energetico. In questo caso, tuttavia, considerando la possibile sovrapposizione di più tipologie di detrazioni, al soggetto è concesso di godere solamente di una di queste.

Infine, in assenza di ulteriori indicazioni da parte dell'Agenzia delle Entrate, ad oggi il soggetto non può, in luogo della detrazione in dichiarazione, né cedere il credito che matura come detrazione né tantomeno utilizzare tale importo come sconto in fattura.

### <span id="page-15-0"></span>L'Approfondimento – 1

#### <span id="page-15-1"></span>**Responsabilità amministrativa degli enti**

*di Alessandro Marcolla*

#### **PREMESSA**

Come noto, il DL n. 134/2019, convertito in Legge n. 157/2019, ha modificato il sistema sanzionatorio penale-tributario disegnato a suo tempo dal Dlgs n. 74/2000 e rivisto profondamente in epoca recente dal Dlgs n. 158/2018.

In particolare, la nuova normativa ha riscritto la responsabilità amministrativa delle persone giuridiche per la commissione di reati tributari, prevedendo che l'adozione di un modello organizzativo, così come delineato dal Dlgs n. 231/2001, seppur non obbligatorio per le aziende, consente di escludere o di limitare la responsabilità aziendale per uno dei reati previsti da detto decreto.

Di seguito l'analisi della questione.

#### **LA RESPONSABILITÀ AMMINISTRATIVA DEGLI ENTI**

Con il Dlgs n. 231/2001 il Legislatore ha regolamentato la responsabilità delle persone giuridiche, delle società e delle associazioni riconosciute e non riconosciute, prevedendo una responsabilità amministrativa per gli enti collettivi in presenza di reati commessi dai propri dirigenti o amministratori e/o da persone sottoposte alla vigilanza di questi ultimi.

Detto ciò rileviamo per prima cosa che, seppur di carattere sostanzialmente amministrativo, le sanzioni sono applicate dal giudice penale competente per i reati previsti.

Osserviamo, inoltre, che la responsabilità amministrativa delle persone giuridiche trova il suo fondamento nei principi enunciati nel Capo 1, Sezione 1 del Dlgs n. 231/2001. In particolare, è stato previsto che:

- le norme contenute nel Dlgs n. 231/2001:
- sono applicabili solo agli "*enti forniti di personalità giuridica e alle società e associazioni anche prive di personalità giuridica*";
- non sono applicabili "*allo Stato, agli enti pubblici territoriali, agli altri enti pubblici non economici nonché agli enti che svolgono funzioni di rilievo costituzionale*";
- "*l'ente non può essere ritenuto responsabile per un fatto costituente reato se la sua responsabilità amministrativa in relazione a quel reato e le relative sanzioni non sono espressamente previste da una legge entrata in vigore prima della commissione del fatto*" (*principio di legalità*);
- la persona giuridica è responsabile quando una persona fisica legata all'Ente da un rapporto di rappresentanza o subordinazione commette uno dei reati previsti dagli artt. 24 e ss. del Dlgs n. 231/2001;
- tra illecito ed Ente deve esserci un collegamento oggettivo e il reato deve essere compiuto nell'interesse o a vantaggio dell'Ente;
- il tipo di rapporto tra autore del reato (persona fisica) ed Ente è fondamentale per stabilire il criterio di imputazione soggettiva della responsabilità dell'Ente. L'art. 5 del Dlgs n. 231/2001 prevede 2 tipi di rapporto: il rapporto di rappresentanza e il rapporto di subordinazione.
- Nel primo caso, reato commesso da persona fisica in posizione "*apicale*", la persona giuridica non risponde dell'illecito se riesce a provare di aver "*adottato ed efficacemente attuato, prima della commissione del fatto, modelli di organizzazione e di gestione idonei a prevenire reati della specie di quello verificatosi*".
- Nella seconda ipotesi, invece, reato posto in essere da un soggetto subordinato ad altri, l'Ente risponde qualora vi sia stato un deficit di sorveglianza o di organizzazione con conseguente mancato controllo del responsabile dell'illecito;
- all'Ente sono applicabili sanzioni interdittive, sanzioni pecuniarie, confisca e pubblicazione della sentenza;
- a norma dell'art. 10 del Dlgs n. 231/2001 la sanzione pecuniaria deve essere applicata per quote, in un numero non inferiore a 100 né superiore a 1.000. L'importo di una quota varia da un minimo di € 258,00 a un massimo di € 1.549,00.
- ai sensi dell'art. 11 del Dlgs n. 231/2000 il giudice nello stabilire la misura della sanzione deve determinare il numero delle quote tenendo conto della gravità del fatto, del grado della responsabilità dell'Ente, nonché dell'attività svolta per eliminare o attenuare le conseguenze del fatto e per prevenire la commissione di ulteriori illeciti.
- Al secondo comma la stessa norma stabilisce, inoltre, che "*l'importo della quota è fissato sulla base delle condizioni economiche e patrimoniali dell'ente allo scopo di assicurare l'efficacia della sanzione*".
- Casi di riduzione della sanzione sono indicati, poi, dal successivo art. 12 del Dlgs n. 231/2000.

Come precisato, infine, dalla Guardia di Finanza nella Circolare n. 1/2018 si ricorda che l'Ente giuridico si considera responsabile quando commette uno dei reati indicati "*in un elenco tassonomico, oggetto di frequente integrazione*". Reati che sempre secondo la GdF possono avere effetti differenti a seconda che siano commessi o tentati da soggetti posti in posizione apicale, ovvero sottoposti all'altrui vigilanza.

#### **RESPONSABILITÀ DELL'ENTE**

A norma dell'art. 5 del Dlgs n. 231/2001 "*1. L'ente è responsabile per i reati commessi nel suo interesse o a suo vantaggio:* 

- *a) da persone che rivestono funzioni di rappresentanza, di amministrazione o di direzione dell'ente o di una sua unità organizzativa dotata di autonomia finanziaria e funzionale nonché da persone che esercitano, anche di fatto, la gestione e il controllo dello stesso;*
- *b) da persone sottoposte alla direzione o alla vigilanza di uno dei soggetti di cui alla lettera a)*.
- *2. L'ente non risponde se le persone indicate nel comma 1 hanno agito nell'interesse esclusivo proprio o di terzi".*
- Al successivo art. 6 viene previsto, invece, che "*l'ente non risponde se prova che:*
- *a) l'organo dirigente ha adottato ed efficacemente attuato, prima della commissione del fatto, modelli di organizzazione e di gestione idonei a prevenire reati della specie di quello verificatosi;*
- *b) il compito di vigilare sul funzionamento e l'osservanza dei modelli di curare il loro aggiornamento è stato affidato a un organismo dell'ente dotato di autonomi poteri di iniziativa e di controllo;*
- *c) le persone hanno commesso il reato eludendo fraudolentemente i modelli di organizzazione e di gestione;*
- *d) non vi è stata omessa o insufficiente vigilanza da parte dell'organismo di cui alla lettera b).*
- *In relazione all'estensione dei poteri delegati e al rischio di commissione dei reati, i modelli di cui alla lettera a), comma 1, articolo 6, Dlgs n. 231/2001 devono rispondere alle seguenti esigenze:*
- *a) individuare le attività nel cui ambito possono essere commessi reati;*
- *b) prevedere specifici protocolli diretti a programmare la formazione e l'attuazione delle decisioni dell'ente in relazione ai reati da prevenire;*
- *c) individuare modalità di gestione delle risorse finanziarie idonee ad impedire la commissione dei reati;*
- *d) prevedere obblighi di informazione nei confronti dell'organismo deputato a vigilare sul funzionamento e l'osservanza dei modelli;*
- *e) introdurre un sistema disciplinare idoneo a sanzionare il mancato rispetto delle misure indicate nel modello"*.

In merito ai modelli da adottare ai sensi dell'art. 6, comma 1 lett. a), il comma 2-bis della stessa norma precisa che detti modelli devono prevedere:

- uno o più canali che consentano all'organo dirigente e all'organo di sorveglianza di effettuare eventuali segnalazioni di condotte illecite rilevanti, fondate su elementi precisi e concordanti e violazioni del modello di organizzazione e gestione dell'Ente, di cui siano venuti a conoscenza nell'esercizio delle loro funzioni. Si precisa che i canali in questione devono garantire la riservatezza dell'identità del segnalante durante lo svolgimento delle attività di segnalazione (comma 2-bis lett. a));
- almeno un ulteriore canale alternativo di segnalazione, atto a garantire con modalità informatiche, la riservatezza del soggetto che effettua la segnalazione (comma 2-bis lett. b));
- il divieto di atti di ritorsione o discriminatori diretti o indiretti verso il soggetto che è collegato direttamente o indirettamente alla segnalazione (comma 2-bis lett. c));

 sanzioni nei confronti di quei soggetti che violano le misure di tutela del segnalante e verso chi effettua con dolo o colpa segnalazioni che si rivelano infondate (comma 2 bis lett. d)).

Laddove, poi, fossero messe in atto misure discriminatorie nei confronti dei soggetti che effettuano segnalazioni è previsto che tale pratica "*può essere denunciata all'Ispettorato nazionale del lavoro, per i provvedimenti di propria competenza, oltre che dal segnalante, anche dall'organizzazione sindacale indicata dal medesimo*" [1](#page-19-0) .

Come ulteriormente precisato dal comma 2-quater è considerato nullo il licenziamento ritorsivo o discriminatorio del soggetto segnalante. Allo stesso modo sono "*altresì nulli il mutamento di mansioni ai sensi dell'art. 2103 del Codice civile, nonché qualsiasi altra misura ritorsiva o discriminatoria adottata nei confronti del segnalante. È onere del datore di lavoro, in caso di controversie legate all'irrogazione di sanzioni disciplinari, o a demansionamenti, licenziamenti, trasferimenti, o sottoposizione del segnalante ad altra misura organizzativa avente effetti negativi, diretti o indiretti, sulle condizioni di lavoro, successivi alla presentazione della segnalazione, dimostrare che tali misure sono fondate su ragioni estranee alla segnalazione stessa*".

Da ultimo si rileva che ai commi 3, 4, 4-bis e 5 del citato art. 6 è previsto che:

- "*I modelli di organizzazione e di gestione possono essere adottati, garantendo le esigenze di cui al comma 2, sulla base di codici di comportamento redatti dalle associazioni rappresentative degli enti, comunicati al Ministero della giustizia che, di concerto con i Ministeri competenti, può formulare, entro 30 giorni, osservazioni sulla idoneità dei modelli a prevenire i reati"* (comma 3)*;*
- *"Negli enti di piccole dimensioni i compiti indicati nella lettera b), del comma 1, possono essere svolti direttamente dall'organo dirigente"* (comma 4);
- *"Nelle società di capitali il collegio sindacale, il consiglio di sorveglianza e il comitato per il controllo della gestione possono svolgere le funzioni dell'organismo di vigilanza di cui al comma 1, lettera b)"* (comma 4-bis)*;*
- *"È comunque disposta la confisca del profitto che l'ente ha tratto dal reato, anche nella forma per equivalente"* (comma 5).

<span id="page-19-0"></span><sup>1</sup> Così è stabilito dal comma 2-ter dell'art. 6 del Dlgs n. 231/2001.

#### **REATI COMMESSI DA SOGGETTI SOTTOPOSTI ALL'ALTRUI DIREZIONE**

Per quanto attiene alla ipotesi stabilita dal primo comma, lett. b) dell'art. 5 del Dlgs n. 231/2001, ovvero al caso dei soggetti sottoposti all'altrui direzione, l'art. 7 dello stesso decreto prevede che l'Ente è responsabile quando per il reato commesso non sono stati osservati gli obblighi di direzione e vigilanza.

Nella stessa norma si precisa, inoltre, che:

- l'inosservanza degli obblighi di direzione e vigilanza è esclusa "*se l'ente, prima della commissione del reato, ha adottato ed efficacemente attuato un modello di organizzazione, gestione e controllo idoneo a prevenire reati della specie di quello verificatosi*" (comma 2).
- il modello organizzativo adottato deve prevedere "*in relazione alla natura e alla dimensione dell'organizzazione, nonché al tipo di attività svolta, misure idonee a garantire lo svolgimento dell'attività nel rispetto della legge e a scoprire ed eliminare tempestivamente situazioni di rischio*" (comma 3).
- Da ultimo, al fine di garantire una efficace attuazione del modello adottato il comma 5 dell'art. 7 richiede:
- a) una verifica periodica con eventuale modifica dello stesso nel caso siano scoperte significative violazioni delle prescrizioni, ovvero quando intervengono mutamenti nell'organizzazione o nell'attività;
- b) l'implementazione di "*un sistema disciplinare idoneo a sanzionare il mancato rispetto delle misure indicate nel modello*".

#### **IL QUADRO GENERALE DOPO L'ULTIMA MODIFICA DELLE SANZIONI PENALI**

Con la conversione con modifiche dell'art. 39, comma 1 del DL n. 124/2019 in Legge n. 157/2019, il Legislatore ha aggravato le sanzioni per i reati tributari e ha abbassato le soglie di punibilità.

Per queste ragioni il nuovo sistema sanzionatorio per i delitti penali-tributari si presenta così:

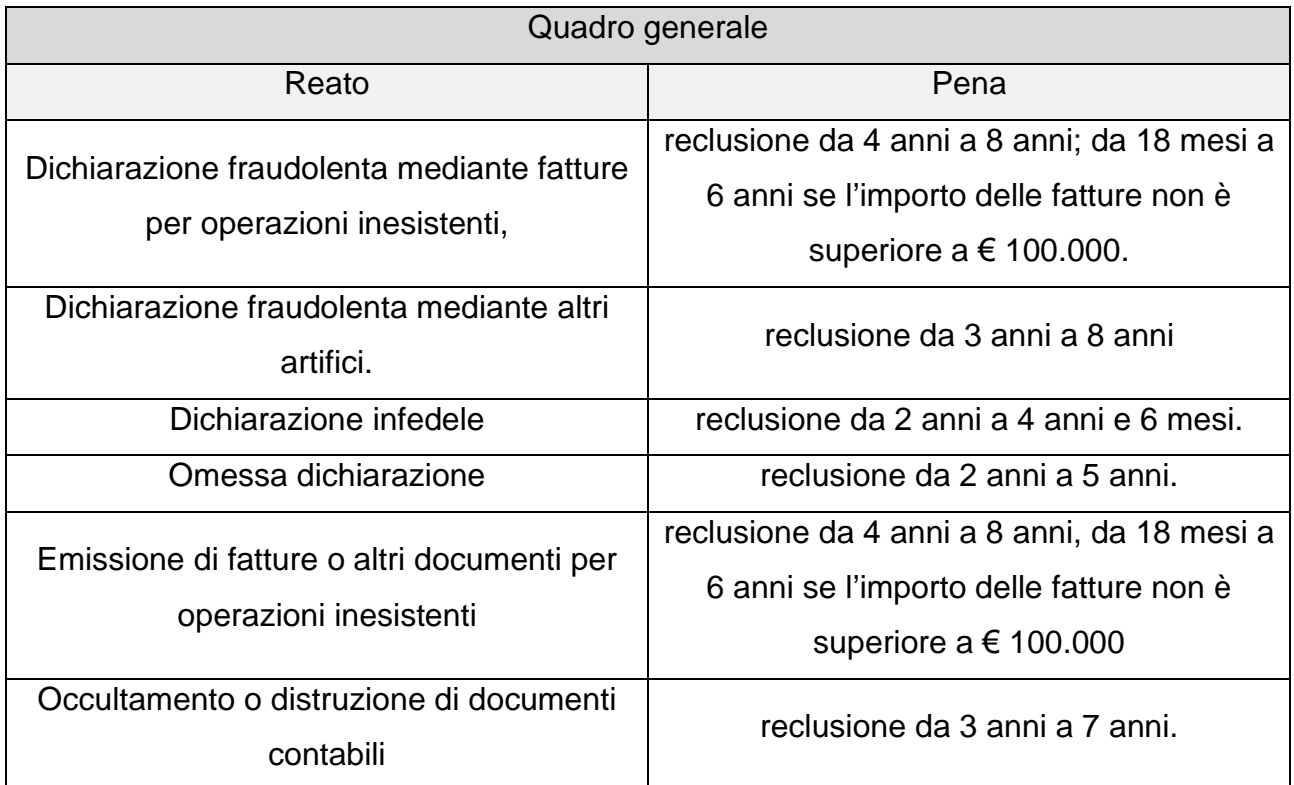

Al quadro così delineato si devono fare alcune precisazioni. Anzitutto, si osserva che l'abbassamento delle soglie di punibilità per l'omesso versamento di ritenute dovute o certificate, ex art. 10-bis del Dlgs n. 74/2000 e l'omesso versamento IVA, ex art. 10-ter dello stesso decreto non ha trovato la definitiva approvazione. Pertanto, per questi reati restano in vigore le vecchie soglie di punibilità, rispettivamente pari a:

- € 150.000 per omesso versamento di ritenute dovute o certificate;
- € 250.000 per omesso versamento di IVA.

Si segnala, inoltre, che il DL n. 124/2019, così come modificato dalla Legge n. 157/2019 ha introdotto nel Dlgs n. 74/2000 il nuovo art. 12-ter, ovvero la cosiddetta "*confisca allargata*".

Più precisamente, la nuova disposizione prevede, in caso di condanna o patteggiamento della pena per alcuni reati in materia di imposte sui redditi e IVA, la possibilità di applicare l'art. 240-bis del Codice penale. Norma che legittima la possibilità di confiscare denaro, beni o altre unità che il condannato detiene in misura sproporzionata rispetto al proprio reddito e per le quali:

- non è in grado di giustificarne la provenienza;
- risulta esserne titolare o di averne la disponibilità a qualsiasi titolo, anche per il tramite di interposta persona fisica o giuridica.

Detto ciò si osserva che da un punto di vista prettamente operativo l'art. 12-ter prevede, in presenza di specifici presupposti, l'applicazione dell'art. 240-bis del Codice penale nei casi di condanna o patteggiamento di pena relativi ai seguenti reati:

- dichiarazione fraudolenta mediante uso di fatture o altri documenti per operazioni inesistenti, ex art. 2 del Dlgs n. 74/2000, quando l'ammontare degli elementi passivi fittizi è superiore a  $\epsilon$  200.000;
- dichiarazione fraudolenta mediante altri artifici, di cui all'art. 3 del Dlgs n. 74/2000, quando l'imposta evasa è superiore a € 100.000;
- emissione di fatture per operazioni inesistenti, ex art. 8 del Dlgs n. 74/2000, quando l'importo non rispondente al vero indicato nelle fatture è superiore a  $\epsilon$  200.000;
- sottrazione fraudolenta al pagamento di imposte, di cui all'art. 11 del Dlgs n. 74/2000, quando l'ammontare delle imposte, delle sanzioni e interessi è superiore a € 100.000 (comma 1), ovvero quando l'ammontare degli elementi attivi o passivi fittizi è superiore all'ammontare effettivo di oltre € 200.000 (comma 2).

Come si può vedere rispetto al testo originario previsto dal DL n. 124/2019 la confisca allargata è stata esclusa per il reato di:

- dichiarazione infedele, di cui all'art. 4 del Dlgs n. 74/2000;
- omessa dichiarazione del contribuente, ex art. 5, comma 1 del Dlgs n. 74/2000;
- omessa dichiarazione del sostituto d'imposta, di cui all'art. 5, comma 1 bis del Dlgs n. 74/2000, quando l'imposta evasa e le ritenute non versate sono superiori a  $\epsilon$ 100.000;
- occultamento o distruzione di documenti contabili, ex art. 10 del Dlgs n. 74/2000;
- indebita compensazione, di cui all'art. 10-quater del Dlgs n. 74/2000, quando la compensazione ha ad oggetto crediti non spettanti o inesistenti superiori a  $\epsilon$ 100.000.

A riguardo si ricorda che per espressa disposizione normativa la confisca allargata si applica solo ai reati commessi in epoca successiva all'entrata in vigore della nuova disciplina.

Si evidenzia, infine, che in sede di conversione del DL n. 124/2019 è stata introdotta la lett. q-bis) che ha modificato l'art. 13 del Dlgs n. 74/2000.

Come noto, l'art. 13, comma 2 prevede la non punibilità di alcuni reati in caso di pagamento del debito tributario "*entro il termine di presentazione della dichiarazione relativa al periodo d'imposta successivo*". Ebbene, l'intervento normativo ha allargato il campo dei reati estinguibili dal comma 2 inserendo anche la:

- dichiarazione fraudolenta mediante uso di fatture o altri documenti per operazioni inesistenti (art. 2 del Dlgs n. 74/2000);
- dichiarazione fraudolenta mediante altri artifici (art. 3 del Dlgs 74/2000).

#### **L'AMPLIAMENTO DELLA RESPONSABILITÀ AMMINISTRATIVA DEGLI ENTI**

Introducendo l'art. 25-quinquies nel Dlgs n. 231/2001, l'art. 39 del DL n. 124/2019 ha allargato il campo dei reati che costituiscono presupposto per la responsabilità amministrativa degli Enti.

Nelle previsioni iniziali, infatti, il DL n. 124/2019 doveva sanzionare solo il reato di dichiarazione fraudolenta mediante uso di fatture o altri documenti per operazioni inesistenti. Allo stato attuale, invece, i reati e le sanzioni a carico dell'Ente sono quelli riportati nella tabella sottostante.

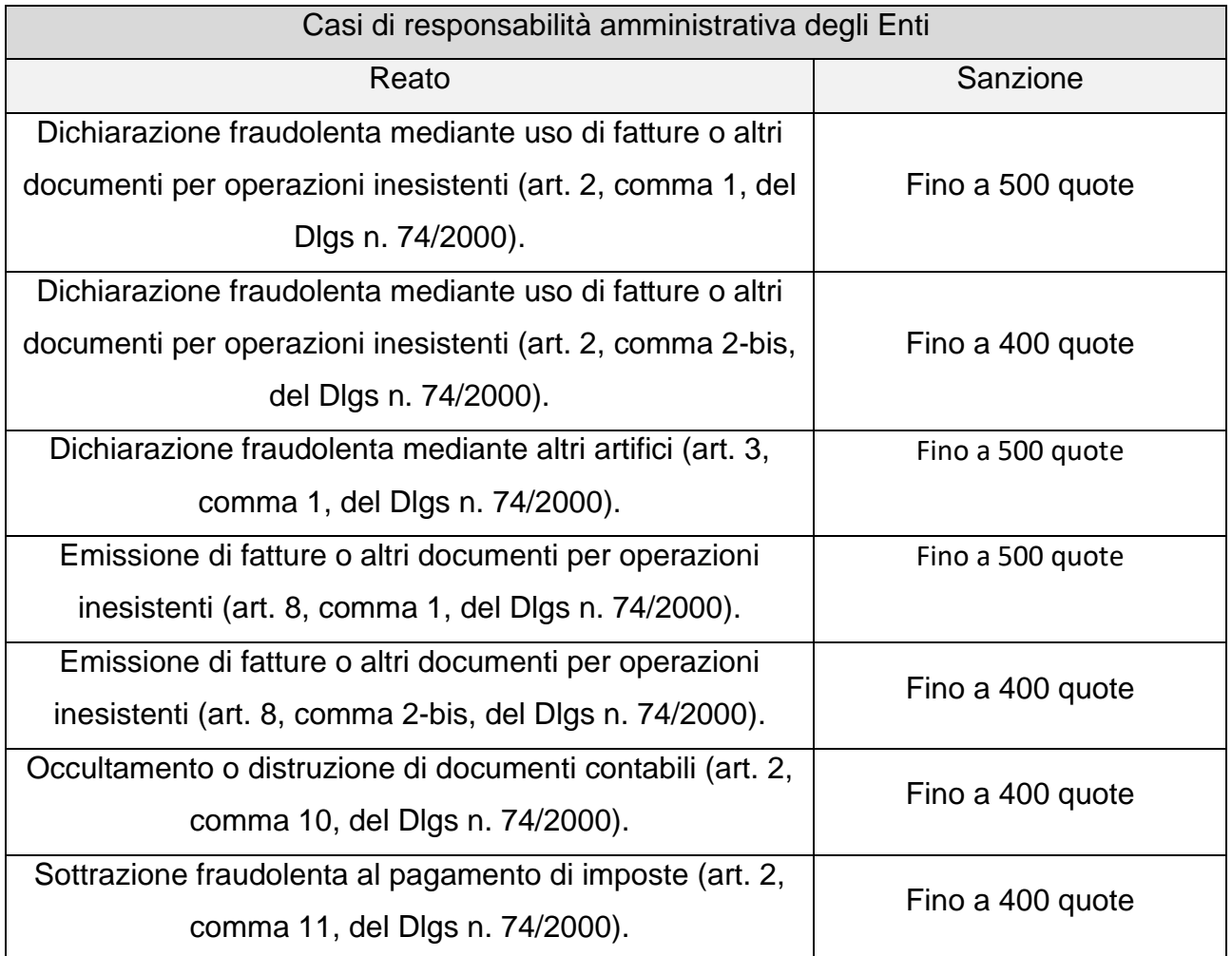

Si osserva anzitutto, che se, a seguito di uno dei reati qui sopra riportati, l'Ente consegue un profitto di rilevante entità la sanzione è aumentata di 1/3.

Agli Enti sono applicate, inoltre, le sanzioni interdittive, ovvero:

- il divieto di contrattare con la P.A. Sono escluse le prestazioni riguardanti un pubblico servizio;
- l'esclusione da agevolazioni, finanziamenti, contributi o sussidi e la revoca di quanto già ottenuto;
- il divieto di pubblicizzare beni e servizi.

La giustificazione dell'applicazione delle sanzioni interdittive è da ricercare nella Relazione illustrativa del decreto dove è stato chiarito che questo tipo di sanzioni rispondono "*a una precisa indicazione del legislatore eurocomunitario*", nella specie la Direttiva UE n. 2017/1371, cosiddetta "*Direttiva PIF*".

La direttiva PIF, emanata per contrastare la frode che lede gli interessi finanziari dell'Unione Europea demanda, infatti, ai Paesi Membri il compito di implementare negli ordinamenti domestici la responsabilità delle persone giuridiche.

In particolare, gli Stati membri devono prevedere sanzioni nei confronti delle persone giuridiche che hanno tratto un vantaggio da reati:

- commessi da soggetti apicali;
- che derivano dall'omissione dei controlli da parte dei vertici societari.

### <span id="page-26-0"></span>L'Approfondimento – 2

#### <span id="page-26-1"></span>**La Certificazione Unica 2020**

*di Federico Camani*

#### **PREMESSA**

Come ogni anno, entro il 9.03.2020 (quest'anno il 07.03 cade di sabato) i sostituti d'imposta devono inviare telematicamente all'Agenzia delle Entrate le Certificazioni Uniche relative ai rapporti di lavoro dipendente, autonomo, occasionale e diversi e, con decorrenza 2018, relativamente ai contratti di locazione breve. Il modello da utilizzare è stato pubblicato sul sito dell'Agenzia delle Entrate, c.d. CU 2020, con le relative istruzioni per la compilazione.

Tuttavia, la trasmissione telematica può essere differita al 02.11.2020 (il 31.10 cade di sabato), insieme alla trasmissione del Modello 770, se le Certificazioni Uniche contengono solo redditi esenti o che non possono essere dichiarati con Modello 730.

La CU cartacea va, in tutti i casi, consegnata al percipiente entro il 31.03.2020, debitamente firmata dal sostituto d'imposta.

Data la grandezza dei temi che possono essere inclusi in questa fattispecie, si è deciso di analizzare in modo approfondito solamente le certificazioni relative ai rapporti di lavoro autonomo, provvigioni e redditi diversi, con un focus sulla eventuale compilazione del quadro CT.

#### **LA CU 2020: RICONFERME E NOVITÀ**

Entro il 09.03.2020 i sostituti d'imposta devono obbligatoriamente certificare, tramite la CU 2020, i dati reddituali relativi ai rapporti di lavoro dipendente, autonomo, occasionale, provvigioni (agenti e rappresentanti) e diversi, inclusi i redditi provenienti da contratti di locazione breve, nonché i dati previdenziali e assistenziali dei lavoratori dipendenti e assimilati. La Certificazione Unica 2020, suddivisa in CU sintetica e CU ordinaria, ha valore dichiarativo e, una volta inviata telematicamente dal sostituto d'imposta permette a quest'ultimo di:

- assolvere l'adempimento dichiarativo relativamente ai dati in essa contenuti;
- presentare il Modello 770 entro il 02.11.2020, esclusivamente per i dati relativi alle ritenute operate e versate, per i crediti vantati e il loro utilizzo, per i compensi erogati a soggetti non residenti privi di codice fiscale, nonché per i dividenti percepiti per i quali è stata operata la ritenuta alla fonte del 26%.

Con il Provvedimento 15.01.2020, l'Agenzia delle Entrate ha approvato in modo definito il Modello CU 2020 con le relative istruzioni, da compilare e inviare entro le sopracitate scadenze.

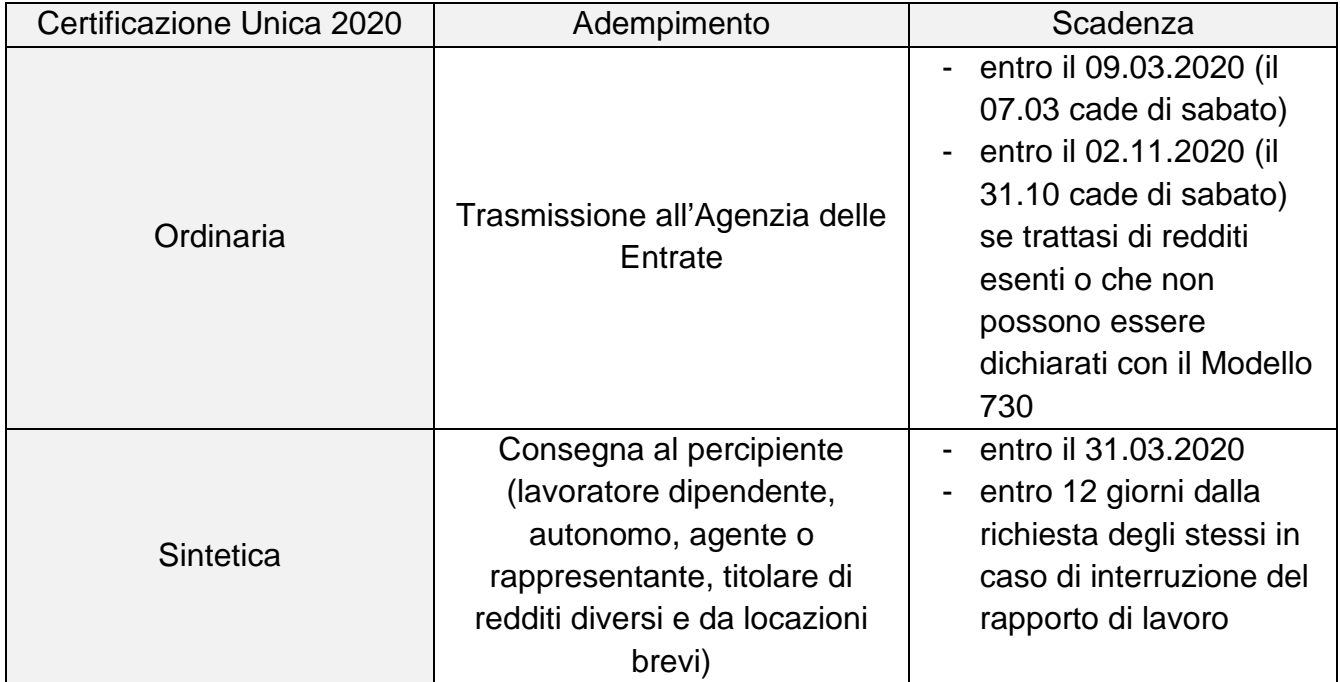

Tabella n. 1. La CU ordinaria e la CU sintetica

#### **IL FRONTESPIZIO**

Relativamente al Frontespizio, il Modello CU 2020 non presenta alcuna novità. Si segnala, tuttavia, che nella sezione "TIPO DI COMUNICAZIONE", il campo "Eventi eccezionali", compilabile dai sostituti d'imposta che si avvalgono della sospensione del termine di presentazione della dichiarazione a seguito di un evento eccezionale, può essere compilato riportando uno dei seguenti codici:

- codice 1, per i contribuenti vittime di richieste estorsive per i quali l'articolo 20, comma 2, Legge 44/1999 ha disposto la proroga di 3 anni dei termini di scadenza degli adempimenti fiscali ricadenti entro 1 anno dalla data dell'evento lesivo;
- codice 3, per i contribuenti colpiti da altri eventi eccezionali (lo scorso anno era previsto il codice "5").

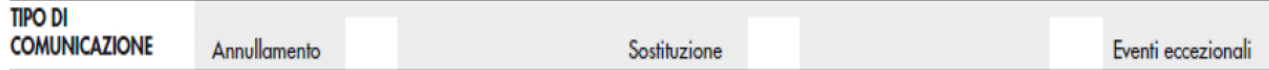

Sempre all'interno del Frontespizio e, più precisamente, nel riquadro "IMPEGNO ALLA PRESENTAZIONE TELEMATICA" il sostituto d'imposta può delegare e/o incaricare un intermediario abilitato, il quale dovrà adempiere all'invio telematico delle CU 2020 entro il 09.03.2020 (entro il 02.11.2020, se trattasi di redditi esenti o non dichiarabili nel Modello 730), rispettando i principi dettati dal nuovo articolo 4-ter, D.L. 34/2019, c.d. "Decreto Crescita". In tal senso, infatti, il contribuente può incaricare l'intermediario abilitato di procedere alla predisposizione di più Certificazioni Uniche e al loro invio massivo, tramite un unico impegno a trasmettere cumulativo. Tale impegno cumulativo può essere contenuto nell'incarico professionale all'interno del quale devono sempre essere indicate le dichiarazioni per le quali l'intermediario si impegna alla trasmissione telematica. In tal senso, si ricorda che:

- l'impegno si intende conferito per la durata indicata nel mandato professionale e comunque fino al 31.12 del terzo anno successivo a quello in cui è stato rilasciato, salvo revoca;
- l'intermediario dovrà compilare debitamente il riquadro "IMPEGNO ALLA PRESENTAZIONE TELEMATICA" indicando il proprio codice fiscale, la data dell'impegno e il codice 2.

#### Quaderno Settimanale n. 9 del 2 marzo 2020

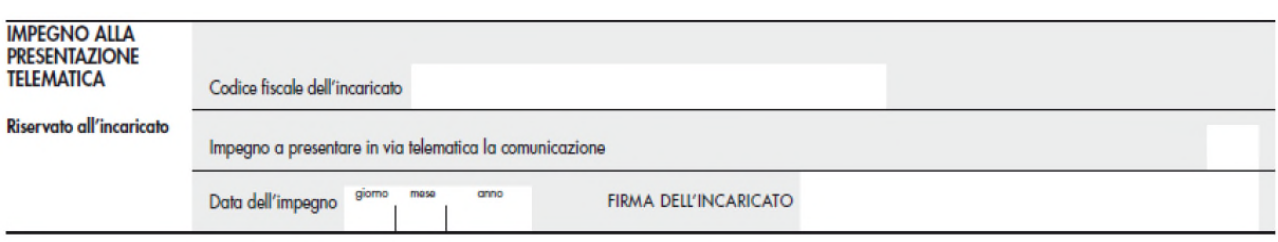

#### **IL QUADRO CT**

Come per il Frontespizio, anche il Quadro CT non presenta novità sostanziali. Tale quadro, utilizzato dai sostituti d'imposta per indicare l'utenza telematica presso la quale ricevere i modelli 730-4 dall'Agenzia delle Entrate, va presentato esclusivamente da:

- coloro che non hanno presentato il Modello CSO ("Comunicazione per la ricezione in via telematica dei dati relativi ai Modelli 730-4 resi disponibili dall'Agenzia delle Entrate") ovvero il quadro CT con la Certificazione Unica degli anni precedenti (2016, 2017, 2018 e 2019);
- coloro che trasmettono almeno una Certificazione Unica relativa a rapporti di lavoro dipendente o assimilato.

Tuttavia, il quadro CT non deve essere compilato se:

- i sostituti d'imposta intendono variare i dati comunicati in precedenza, in quanto tali variazioni vanno indicate esclusivamente mediante Modello CSO;
- la Certificazione Unica è trasmessa per annullare o sostituire una precedente;
- la Certificazione Unica contiene esclusivamente certificazioni di lavoro autonomo.

Tuttavia si ricorda che, nel caso in cui il rapporto con un intermediario abilitato venga interrotto e, quindi, a seguito della cancellazione dell'indirizzo telematico dell'intermediario da parte dell'Agenzia delle Entrate venga a mancare un indirizzo telematico presso cui ricevere i Modelli 730-4, il sostituto d'imposta rivestirà una posizione analoga a quella dei sostituti che non hanno presentato, a partire dal 2011, l'apposito modello CSO. Di conseguenza il nuovo indirizzo telematico deve essere comunicato tramite la compilazione del quadro CT in sede di presentazione della CU.

Relativamente alla struttura del quadro CT, essa non presenta alcuna variazione.

Ai fini di una corretta compilazione e relativamente ai dati del sostituto d'imposta, si ricorda che:

- oltre al codice fiscale e ai dati anagrafici, va riportato il domicilio fiscale e l'indirizzo al quale devono pervenire le comunicazioni relative ai conguagli sulle retribuzioni;
- nel campo "Codice attività" va riportato il codice dell'attività prevalente, con riguardo al volume d'affari, alla data di rilascio della CU;
- nel campo "Codice sede" va indicato il codice identificativo (costituito da un valore compreso tra "001" e "999") autonomamente individuato dal sostituto d'imposta se lo stesso ha optato, per motivi organizzativi interni, per una gestione separata dei lavoratori (ad esempio, dirigenti / impiegati).

Nella sezione relativa ai dati del dipendente, pensionato o altro percettore, si rammenta che:

- il domicilio fiscale all'1.1.2020 va indicato solo se diverso da quello all'1.1.2019;
- per i lavoratori autonomi, la Sezione "Domicilio fiscale" va compilata soltanto se nel campo "Causale" della Certificazione è indicato il codice "N" corrispondente all'indennità di trasferta, rimborso forfetario di spese, premi e compensi per attività sportiva dilettantistica, o in relazione a rapporti di co.co.co. di carattere amministrativo o gestionale di natura non professionale resi a favore di società e associazioni sportive dilettantistiche, cori, bande e filodrammatiche da parte del direttore e dei collaboratori tecnici;
- con riferimento al domicilio fiscale sia all'1.1.2019 che all'1.1.2020, il campo "Fusione Comuni" (rispettivamente, campo 23 e 27) va compilato soltanto se il Comune è stato istituito per fusione ed ha deliberato aliquote dell'addizionale comunale IRPEF differenziate per ciascuno dei territori dei Comuni estinti. In particolare, in tali campi va indicato il codice identificativo del territorio desumibili dalle seguenti tabelle presenti in Appendice del Mod. 730/2020:
- Tabella 11 "Elenco dei codici identificativi da indicare nella casella Fusione Comuni del rigo Domicilio fiscale al 1° gennaio 2019";
- Tabella 12 "Elenco dei codici identificativi da indicare nella casella Fusione Comuni del rigo Domicilio fiscale al 1° gennaio 2020";
- il campo 9 "Eventi eccezionali", che interessa i soggetti colpiti da eventi a seguito dei quali è stata disposta la proroga o la sospensione degli adempimenti e dei versamenti, va compilato riportando alternativamente il codice 1 o il codice 3 (di cui si rimanda al secondo paragrafo);
- se la CU è riferita a fattispecie non interessate dal Modello 730 precompilato, nel campo 10 "Casi di esclusione dalla precompilata" va riportato uno tra i seguenti codici:
- codice 1 "Certificazione riferita esclusivamente a redditi di cui all'articolo 50, comma 1, lett. b), e), f), g) relativamente alle indennità dei membri del Parlamento europeo, h) e h-bis);
- codice 2, "Certificazione riferita esclusivamente a dati previdenziali ed assistenziali e/o dati relativi al TFR, indennità equipollenti, altre indennità e prestazioni in forma di capitale soggette a tassazione separata e/o il quadro relativo alle Annotazioni;
- i campi da 40 a 44 vanno compilati solamente se il percipiente è un soggetto non residente.

#### **LAVORO AUTONOMO, PROVVIGIONI E REDDITI DIVERSI**

La struttura della Certificazione Unica relativa ai rapporti di lavoro autonomo, provvigioni e redditi diversi presenta una struttura analoga a quella dell'anno scorso. La CU va compilata dal sostituto che, nel 2019, ha erogato compensi relativamente a:

- redditi di lavoro autonomo ex articolo 53, TUIR, assoggettati a ritenuta ex articolo 25, D.P.R. 600/73;
- redditi diversi, ai sensi dell'articolo 67, comma 1, TUIR, soggetti a ritenuta ex articoli 25, D.P.R. 600/73 e 33, comma 4, D.P.R. 42/1988, ovvero relativamente a rapporti di lavoro autonomo occasionale, attività sportive dilettantistiche, etc.;
- provvigioni, anche occasionali, inerenti rapporti di commissione, agenzia, mediazione, rappresentanza e procacciamento d'affari, nonché derivanti dalla vendita a domicilio, assoggettate a ritenuta ex articolo 25-bis, D.P.R. 600/73;
- indennità per la cessazione di rapporti di agenzia delle persone fisiche e società di persone, per la cessazione da funzioni notarili e per la cessazione dell'attività sportiva quando il rapporto di lavoro è di natura autonoma ex articolo 17, comma 1, lett. d), e) ed f), TUIR;
- corrispettivi erogati dai condomini, che hanno operato la ritenuta del 4%, per prestazioni relative a contratti di appalto, d'opera e/o servizi svolte nell'esercizio di un'attività d'impresa.

Si ricorda che, nella CU 2020, come in passato, vanno indicati anche i compensi erogati nel 2019 a lavoratori autonomi rientranti nel regime forfetario o ex minimi, ancorché gli stessi non siano assoggettati a ritenuta, inclusi i rapporti di agenzia, commissione, mediazione, rappresentanza e procacciamento d'affari, nonché derivanti dalla vendita a domicilio.

Con riferimento alle tipologie reddituali, si ricorda che le stesse possono essere suddivise e/o raggruppate in due elenchi distinti: il primo relativo alle tipologie di reddito che possono essere indicate nel Modello 730/2020 ed eventualmente nel Modello Redditi PF 2020, mentre il secondo relativo alle tipologie reddituali che devono essere dichiarate esclusivamente con il Modello Redditi PF 2020 o che non vanno dichiarate, in quanto soggette a tassazione definitiva. Di seguito si riportano i due elenchi in modo distinto.

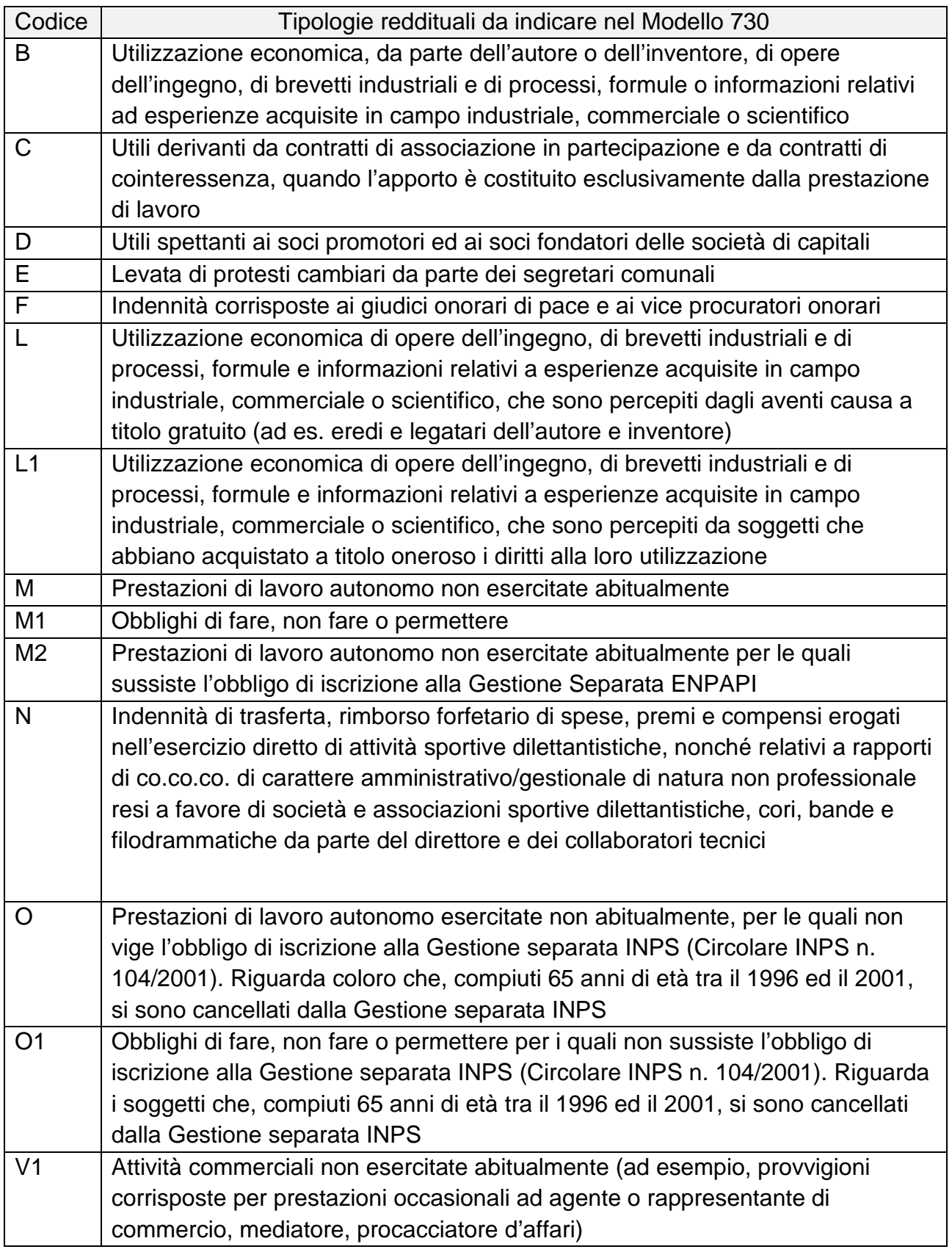

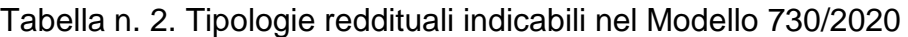

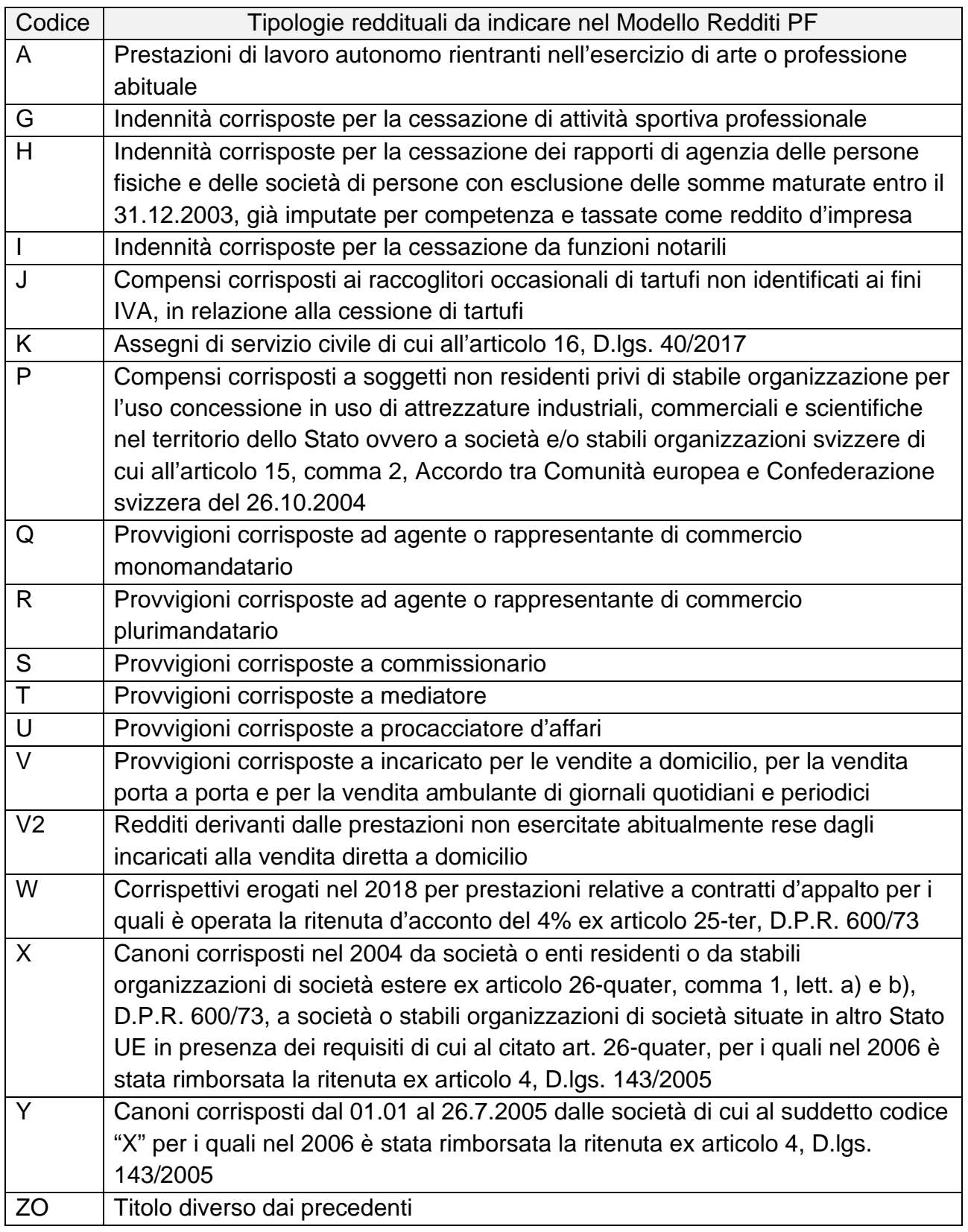

Tabella n. 3. Tipologie reddituali da indicare nel Modello Redditi PF 2020

Si ricorda che, nel caso in cui si fosse in presenza di compensi erogati al medesimo percipiente, è possibile sommare gli importi relativi e compilare una sola certificazione se le somme hanno la stessa causale ovvero compilare tante certificazioni quanti sono i compensi erogati nell'anno, numerando le singole CU riguardanti lo stesso percipiente.

Per quanto riguarda la compilazione dei dati fiscali, ovvero delle somme percepite e delle ritenute eventualmente operate, si segnalano alcune novità. Tra di esse, si ricorda che:

- nel campo 4 (così come nel campo 7), ove viene indicato l'ammontare lordo del compenso corrisposto (al netto di IVA), vanno indicate, per i redditi di lavoro autonomo prodotti in Italia da lavoratori rimpatriati a partire dal 30.04.2019, le somme che non hanno concorso a formare il reddito imponibile ovvero:
	- $\checkmark$  il 70% dei redditi corrisposti ai lavoratori rimpatriati che trasferiscono la residenza in Italia (articolo 16, comma 1, D.lgs. 147/2015);
	- $\checkmark$  il 90% dei redditi corrisposti ai lavoratori rimpatriati che trasferiscono la residenza in specifiche regioni italiane quali Abruzzo, Molise, Campania, Puglia, Basilicata, Calabria, Sardegna, Sicilia (articolo 16, comma 5-bis, D.lgs. 147/2015);
	- $\checkmark$  il 50% dei redditi corrisposti agli sportivi professionisti rimpatriati (articolo 16, comma 5-quater, D.lgs. 147/2015);
- nel campo 6 "Codice", nel quale va indicato il codice identificativo della tipologia di somma corrisposta, il codice 7, già previsto nella CU 2019, è stato ora sdoppiato nei codici 7 e 8. Nel dettaglio, il codice 7 potrà essere utilizzato nel caso di erogazione di altri redditi non soggetti a ritenuta (p.e. compensi da regime forfettario), mentre il codice 8 potrà essere impiegato nel caso di erogazione di altri redditi esenti ovvero di somme che non costituiscono reddito (p.e. anticipazioni in nome e per conto, esenti ai sensi dell'articolo 15, D.P.R. 633/72).

Si ricorda, tuttavia, che la suddivisione del vecchio codice 7 nei nuovi codici 7 e 8, non produce alcun effetto qualora un contribuente presenti compensi soggetti a ritenuta e importi non soggetti (p.e. anticipazioni in nome e per conto), quest'ultime indicabili nella CU 2020 con codice 8. Nel caso in cui, invece, un contribuente presenti compensi non soggetti a ritenuta (p.e. compensi da regime forfettario) e importi non soggetti (p.e. anticipazioni in nome e per conto), dovranno essere compilate due certificazioni rispettivamente per indicare i compensi non soggetti a ritenuta (codice 7) e gli importi non soggetti (codice 8).

Si segnala, infine, che nel campo 6 sono previsti 3 nuovi codici (9, 10, 11) identificativi delle somme corrisposte che non hanno concorso a formare il reddito imponibile, relative ai compensi percepiti dai lavoratori rimpatriati.

#### **LOCAZIONI BREVI**

La Certificazione Unica relativa ai redditi percepiti da locazioni brevi, disciplinate dall'articolo 4, D.L. 50/2017, non risulta modificata rispetto allo scorso anno. Si rammenta che per i contratti relativi alla stessa unità immobiliare e stipulati dal medesimo locatore i dati possono essere esposti in forma aggregata e nel campo 1 "N. contratti locazione" va riportato il numero dei contratti stipulati ai quali si riferiscono i dati dei campi successivi. È comunque possibile esporre i dati in forma analitica ed in tal caso il campo 1 non va compilato.

Per una corretta compilazione della CU 2020 si ricorda che:

- se il corrispettivo percepito si riferisce a più annualità (2018 e 2019 ovvero 2019 e 2020) vanno compilati 2 distinti righi, riportando in ciascun rigo i giorni di locazione relativi all'anno indicato nel campo 4;
- è necessario considerare che i redditi derivanti da locazione breve costituiscono redditi fondiari per il locatore proprietario o titolare di un diritto reale sull'immobile, per i quali si applica il principio di competenza. Di conseguenza, in presenza di un contratto che ricomprende sia giorni del 2019 che del 2020 la certificazione va compilata come esposto al punto precedente (2 righi, il primo per i giorni di locazione ricadenti nel 2019 ed il secondo per i giorni di locazione del 2020);

 viceversa, tali redditi costituiscono redditi diversi per il locatore comodatario o sublocatore, per i quali va applicato il principio di cassa. In tal caso va barrato il campo 16 "Locatore non proprietario" e nel campo 4 può essere indicato soltanto l'anno "2019". Ciò comporta che, per un contratto che ricomprende sia giorni del 2019 che del 2020, la certificazione unica va compilata dando rilievo all'anno in cui l'affitto è stato pagato. Conseguentemente, se l'affitto è stato pagato nel 2019 va indicato nella CU 2020 esponendo in un unico rigo l'intera durata del contratto e l'intero importo percepito.

### <span id="page-38-0"></span>L'Approfondimento – 3

#### <span id="page-38-1"></span>**La valutazione delle rimanenze**

*di Gianfranco Costa*

#### **PREMESSA**

Anche quest'anno è giunto il momento di cominciare a predisporre i bilanci. Uno degli elementi rilevanti nella quantificazione dell'utile di esercizio e del reddito sono le rimanenze. Tale valutazione può essere effettuata utilizzando differenti metodi, a seconda della tipologia delle rimanenze:

- rimanenze di beni fungibili e non fungibili;
- rimanenze di cantieri di durata infra annuale;
- rimanenze di cantieri di durata ultra annuale.

Nel presente intervento si cercherà di esporre sia i criteri di valutazione civilistica che quelli fiscali.

Prima di addentrarci nell'analisi delle modalità di determinazione delle rimanenze, analizzando i dettami del codice civile e del Tuir, si vuole fare una riflessione sui risvolti attinenti aspetti amministrativi. Infatti non è sufficiente indicare un numero, ma è indispensabile redigere una accurata e minuziosa documentazione contabile. Nel presente intervento vengono esposti esempi di redazione della "lista del magazzino" e del prospetto dei cantieri. Ciò in quanto, in assenza dei predetti documenti, vi possono essere dei risvolti di carattere fiscale ed addirittura penale.

Partiamo dalle problematiche fiscali.

Il DPR 570/1996 all'articolo 1, comma 1, lettera d) stabilisce che la contabilità è inattendibile quando i criteri adottati per la valutazione delle rimanenze NON sono indicati in nota integrativa o nel libro degli inventari.

*"Ai medesimi fini indicati nel comma 1, le contraddizioni tra le scritture obbligatorie e i dati e gli elementi direttamente rilevati si considerano gravi e rendono altresì inattendibile la contabilità ordinaria degli esercenti attività d'impresa, quando:* 

- *a) … le rimanenze di cui all'articolo 59 (ora 92) del citato testo unico delle imposte sui*  redditi, il controllo deve riguardare beni o categorie di beni il cui valore contabile è *non inferiore al 25% di quello complessivo risultante dall'inventario riportato nel bilancio dell'ultimo periodo d'imposta per il quale è stata presentata la dichiarazione dei redditi.*
- *….. con riferimento ai beni di cui al predetto articolo 59 (ora 92), dell'1% del valore complessivo dei beni o categorie di beni rilevati a seguito dell'ispezione o verifica fino a € 1.549.370,70 e dello 0,5% di tale valore per la parte che eccede gli € 1.549.370,70".*

Come si vede, il rischio di dichiarazione di inattendibilità delle scritture contabili può manifestarsi in 2 casi:

- la mancata indicazione del criterio di valutazione;
- una valutazione non corretta, ma devono essere superati i parametri sopra descritti.

I risvolti penali.

Anche in ambito penale tributario se deve fare qualche meditazione. Infatti, l'articolo 4 del D.lgs. 74/2000 tratta della fattispecie di dichiarazione infedele.

In caso di dichiarazione infedele è prevista la reclusione da 2 a 4 anni e sei mesi (in precedenza da 1 a 3 anni) SE, congiuntamente:

- **■** l'IRPEF / IRES / IVA evasa è superiore a € 100.000 (in precedenza € 150.000);
- l'ammontare complessivo degli elementi attivi sottratti all'imposizione, anche mediante indicazione di elementi passivi inesistenti, è superiore al 10% dell'ammontare complessivo degli elementi attivi indicati in dichiarazione, o, comunque, superiore a  $\epsilon$  2 milioni (in precedenza  $\epsilon$  3 milioni).

Il comma 1/bis, aggiunto dal D.Lgs. 158/2015 di riforma del sistema sanzionatorio, prevede che non costituisce reato:

- a) la non corretta classificazione;
- b) le errate valutazioni degli elementi attivi e passivi se i criteri utilizzati sono stati indicati in bilancio o in altra documentazione fiscalmente rilevante;
- c) le violazioni alla competenza temporale;
- d) le violazioni all'inerenza;
- e) l'indeducibilità di elementi passivi reali.

Nello specifico, notiamo che le errate valutazioni degli elementi attivi e passivi non costituiscono fattispecie delittuose qualora i criteri di valutazione siano esposti in bilancio o in altra documentazione fiscale.

Da quanto detto notiamo l'importanza di avere dei prospetti di quantificazione delle rimanenze, ma soprattutto l'indispensabilità di indicazione dei criteri di valutazione utilizzati.

#### **LE RIMANENZE DI BENI FUNGIBILI E NON FUNGIBILI**

All'interno di questa categoria di beni strumentali si ricomprendono:

- 1. per i beni non fungibili, i titoli e le attività finanziarie che non costituiscono immobilizzazioni;
- 2. per i beni fungibili, le materie prime, le merci, le materie sussidiarie, eccetera.

Vediamo allora di fare un'analisi dei criteri di valutazione utilizzabili, cercando di distinguere fra i civilistici e i fiscali.

#### **La valutazione civilistica delle rimanenze**

La valutazione di beni da inserire nella categoria delle rimanenze di magazzino è relativa solamente a beni che sono destinati ad essere ceduti ma che, alla fine dell'esercizio, sono in giacenza presso l'azienda. La voce relativa le rimanenze è in sostanza composta da costi sospesi riferiti a beni che genereranno risultato d'esercizio nel momento in cui saranno venduti.

Nel Conto Economico a valore e costi della produzione non si riporta un'esplicita indicazione delle rimanenze iniziali e delle rimanenze finali, ma solamente una variazione delle stesse rilevata a fine esercizio attraverso la redazione di un inventario di fine anno.

Tale variazione deve essere distintamente raggruppata in quanto concorreranno alla formazione della voce "A – Valore della produzione" esclusivamente la variazione delle rimanenze di prodotti finiti, semilavorati, prodotti in corso di lavorazione e lavori in corso su ordinazione.

Per quanto riguarda, invece, la variazione delle rimanenze di materie prime, sussidiarie, di consumo e di merci queste confluiranno nella voce "B)11" del Conto Economico e quindi tra i costi della produzione.

#### **La valutazione dei beni non fungibili**

La norma civilistica all'articolo 2426 del Codice Civile, 1° comma, impone l'iscrizione delle rimanenze al minore tra il costo di acquisto o di produzione e il costo di realizzazione desumibile dall'andamento del mercato.

Anche il Principio Contabile OIC n. 13 si esprime a favore di tale criterio, stabilendo che la valutazione al minore tra il costo storico e il valore di mercato trova fondamento nella teoria per cui nel caso in cui l'utilità originaria del bene, misurata dal suo costo storico, venga meno è necessario apportare una modifica a tale valore attraverso l'utilizzo del *fair value*.

#### Quaderno Settimanale n. 9 del 2 marzo 2020

Per la determinazione del costo storico, l'articolo 2426 del Codice Civile, al comma 1, prevede sia necessario computare all'interno del costo di acquisto anche i costi accessori, mentre per quanto concerne il costo di produzione, questo è formato da tutti i costi direttamente imputabili, oltre che dai costi indirettamente imputabili per la quota ragionevolmente attribuibile, relativi al periodo di fabbricazione e sino al momento dal quale il bene può essere utilizzato. Inoltre lo stesso comma prevede la possibilità di imputare al costo di produzione anche gli oneri relativi al finanziamento della fabbricazione del bene stesso.

Il valore di mercato, invece, può essere desunto, secondo il Principio OIC n. 13, dal "costo di sostituzione" (il costo di riacquisto in normali condizioni e a parità di circostanze) per le materie prime, sussidiarie e semilavorati, mentre per le merci, i prodotti finiti e i prodotti in corso di lavorazione si utilizza il metodo del valore netto di realizzo (il prezzo di vendita a normali condizioni).

#### **La valutazione dei beni fungibili**

Per la valutazione delle rimanenze la norma civilistica prevede l'utilizzo in via preferenziale del metodo del costo specifico; tuttavia tale metodo non risulta concretamente adottabile da parte di tutte le aziende ma a seconda del tipo di attività svolta, e lo stesso articolo 2426 del Codice Civile prevede la possibilità di ricorrere ad altri metodi convenzionali: il metodo del costo medio ponderato, il criterio FIFO (*First In First Out*) e il criterio LIFO (*Last In First Out*).

A seguito della riforma del bilancio che è stata applicata per la prima volta nei bilanci dell'esercizio 2016, si affiancano ai criteri appena citati anche:

- il metodo dei costi standard;
- il metodo del prezzo al dettaglio;
- il metodo del valore costante.

Questi ultimi metodi risultano, però, di difficile applicazione in realtà di ridotte dimensioni. Inoltre, la stessa norma stabilisce che, nel caso in cui il valore di realizzo risultante dall'andamento di mercato sia inferiore al valore ottenuto attraverso l'utilizzo di uno dei criteri convenzionali di valutazione, è necessario dare opportuna evidenza del valore di mercato in Nota Integrativa.

#### **La valutazione delle rimanenze in ambito fiscale**

Diversamente dalla disciplina dettata dal Codice Civile, la normativa fiscale prevede, all'articolo 92 del TUIR, l'adozione del metodo del costo specifico per i beni infungibili.

Per quanto riguarda i beni fungibili viene stabilito prima di tutto che essi debbano essere raggruppati per categorie omogenee per natura e valore. Fatto ciò si dovrà individuare il criterio di valutazione.

Da quanto si evince dall'articolo 92 del TUIR, con riferimento al raggruppamento per classi omogenee, si ritiene possano appartenere alla stessa categoria beni anche di tipo diverso purché essi siano omogenei per valore e natura e che, nonostante abbiano diverso valore unitario, quest'ultimo non si discosti in misura superiore al 20% dal valore massimo e minimo dei beni inclusi nella stessa categoria (limite individuato dalla dottrina).

La normativa fiscale suggerisce l'adozione del criterio del LIFO a scatti annuali quale metodo preferibile, concedendo però anche la possibilità di adottare uno dei metodi alternativi quali il LIFO continuo, il FIFO e il costo medio ponderato, previsti dal Codice Civile.

Per la valutazione delle rimanenze in ambito fiscale è necessario effettuare un'ulteriore precisazione per quanto concerne i prodotti in corso di lavorazione. Questi non rientrano né tra i prodotti finiti né tra i semilavorati e conseguentemente non è possibile adottare uno tra gli ordinari metodi di valutazione in quanto tali prodotti devono subire ulteriori stadi di lavorazione al fine di divenire prodotti finiti.

A tal proposito, dunque, l'articolo 92, al comma 6, prevede che tali prodotti in corso di lavorazione debbano essere valutati in relazione alle spese sostenute nell'esercizio, costituite secondo l'articolo 110 del TUIR dagli oneri diretti e dagli oneri accessori di diretta imputazione.

Infine, al comma 8, è previsto un metodo di valutazione delle rimanenze specifico per le imprese che operano nella distribuzione al dettaglio: il metodo del prezzo al dettaglio.

Tale metodo stabilisce prima di tutto un raggruppamento in categorie omogenee, che deve essere operato secondo la natura merceologica e secondo la percentuale di ricarico applicata.

L'agevolazione nell'applicazione di tale metodo consiste nell'assenza della necessità della redazione di un inventario in quanto le rimanenze dei beni saranno valutate contrapponendo al valore di costo il valore di vendita. Viene, però, richiesto, in sede di dichiarazione dei redditi o attraverso un apposito allegato, l'illustrazione dei criteri e delle modalità di valutazione adottati. Si consiglia, comunque, la redazione di un prospetto delle giacenze di magazzino.

#### **FAC-SIMILE DI PROSPETTO DI MAGAZZINO, ARTICOLO 92 DEL TUIR**

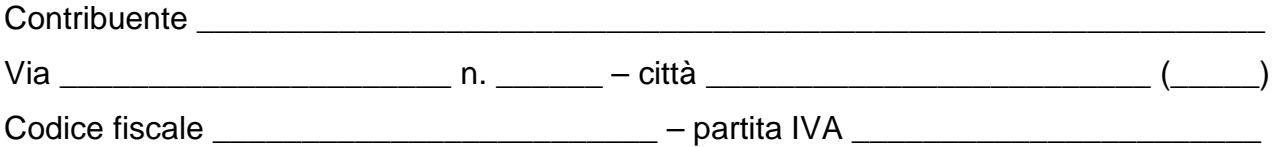

Lista del magazzino al 31.12.20xx

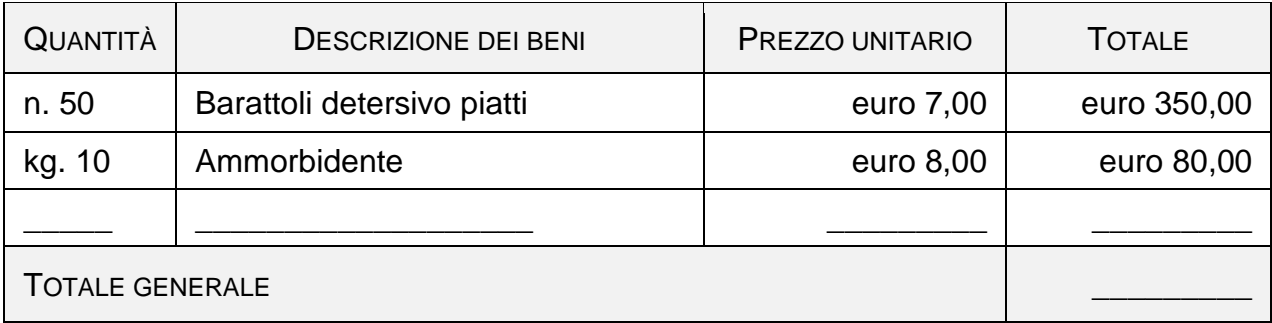

\_\_\_\_\_\_\_\_\_\_\_\_\_\_\_\_\_\_\_\_\_\_\_\_\_\_\_\_\_\_\_\_\_\_\_\_\_\_\_\_\_\_\_\_\_\_\_\_\_\_\_\_\_\_\_\_\_\_\_\_\_\_\_\_\_\_\_\_\_\_\_

\_\_\_\_\_\_\_\_\_\_\_\_\_\_\_\_\_\_\_\_\_\_\_\_\_\_\_\_\_\_\_\_\_\_\_\_\_\_\_\_\_\_\_\_\_\_\_\_\_\_\_\_\_\_\_\_\_\_\_\_\_\_\_\_\_\_\_\_\_\_\_

Il presente magazzino è stato redatto secondo il seguente criterio di valutazione:

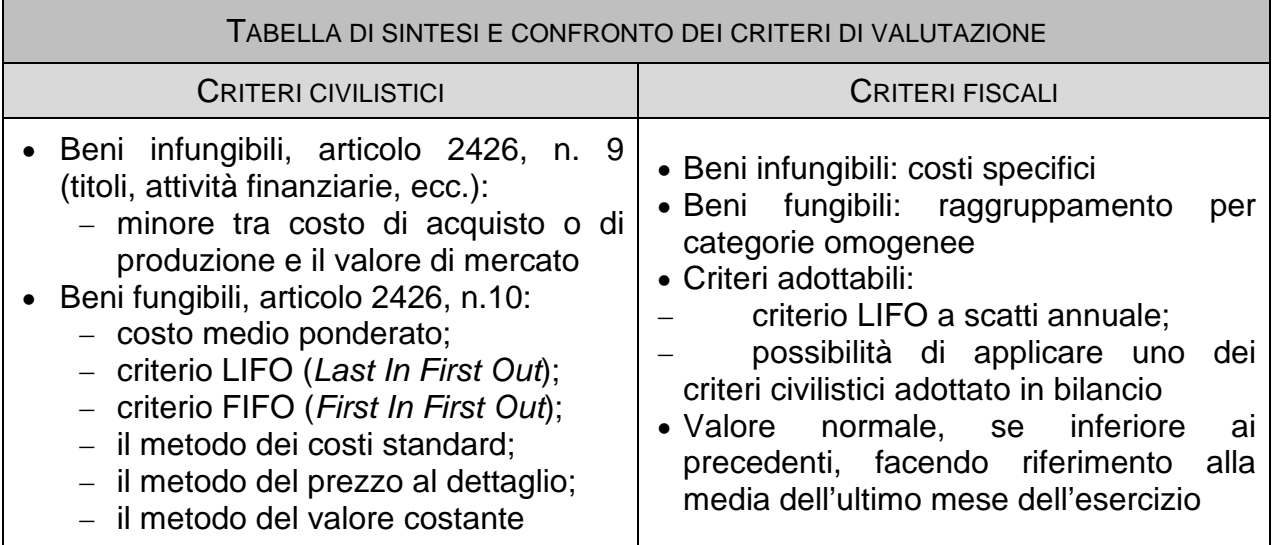

#### **LA VALUTAZIONE DEI LAVORI IN CORSO**

Per quanto concerne la voce "A3" del bilancio, tale voce si compone delle variazioni di valori riferibili alle commesse, che necessariamente devono essere tenute distinte dalle rimanenze descritte nei precedenti paragrafi in quanto sono soggette a criteri di valutazione differenti.

I lavori in corso su ordinazione sono riferiti a contratti solitamente di durata pluriennale stipulati per la realizzazione di opere, complessi di opere o per la fornitura di beni o servizi purché non di serie e attribuibili a un unico progetto. Tali lavorazioni possono essere eseguite su ordinazione del committente o secondo le specifiche tecniche richieste dallo stesso.

La valutazione civilistica relativa a suddette lavorazioni è disciplinata dall'articolo 2426 del Codice Civile, al comma 11, il quale prevede due diversi criteri di valutazione: il criterio della percentuale di completamento o SAL (Stato Avanzamento Lavori) e il criterio della commessa completata o del contratto completato.

Nonostante la normativa civilistica preveda e ritenga dunque accettabili entrambe le metodologie di valutazione, i principi contabili internazionali (IAS) sono intervenuti a sostegno dell'adozione del criterio della percentuale di completamento, non gradendo il criterio alternativo della commessa completata.

Applicare il metodo della percentuale di completamento (o SAL) significa imputare i costi, ricavi e i margini di commessa in funzione dell'avanzamento della lavorazione e, quindi, attribuirli alla formazione del risultato nell'esercizio in cui la lavorazione stessa è stata eseguita.

Per l'applicazione del metodo SAL è però necessario effettuare una stima dei costi e dei ricavi attribuibili alla lavorazione in modo tale da poterli adeguatamente imputare all'esercizio di competenza; tale stima deve però essere ragionevole e attendibile e nel corso della lavorazione è necessario verificare che tale stima sia corrispondente ai costi e ricavi effettivamente sostenuti.

Il criterio della commessa completata, invece, permette il riconoscimento dei ricavi e dei margini di commessa solamente al completamento del contratto, nel momento in cui l'opera viene ultimata e consegnata al committente.

Il Principio Contabile nazionale (OIC) n. 23 nella sua rivisitazione, nel confermare la possibilità di utilizzare a propria scelta uno dei due criteri indicati nella determinazione dei lavori in corso su ordinazione, cioè quello:

- della percentuale di completamento;
- o della commessa completata;

rileva che la scelta dovrà tener conto anche dell'impatto fiscale che la stessa potrà avere. Infatti, l'articolo 93 del TUIR, stabilisce che la valutazione dei lavori di durata ultrannuale deve avvenire esclusivamente sulla base dei corrispettivi pattuiti, ovvero dei corrispettivi liquidati per la parte di opere, forniture e servizi coperte dallo stato di avanzamento dei lavori.

Nel caso fosse applicato il criterio della percentuale di completamento, si renderebbe necessaria dunque una variazione in diminuzione della base imponibile nella dichiarazione dei redditi.

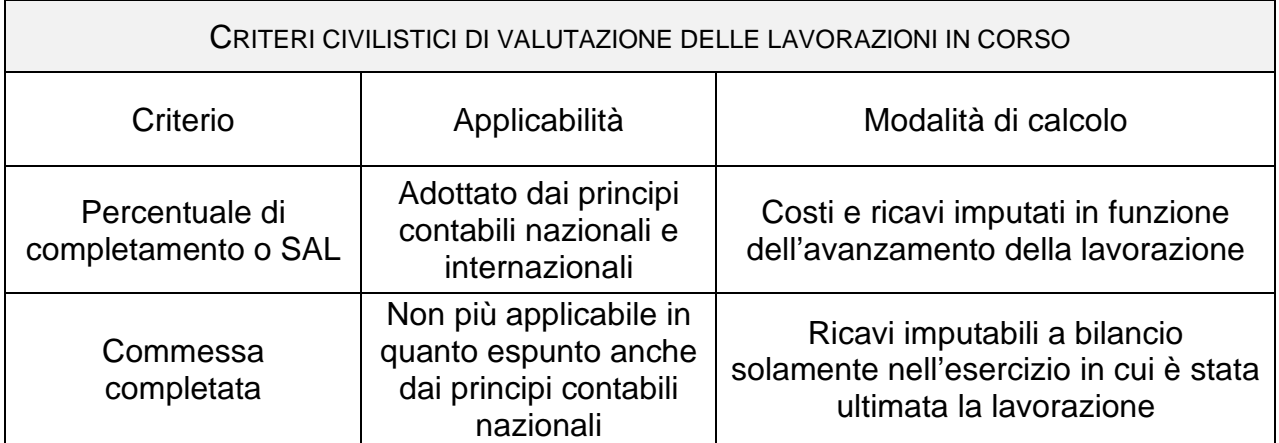

Per quanto concerne il trattamento fiscale riservato ai lavori in corso, il TUIR impone, a differenza della normativa civilistica, di effettuare una distinzione tra i cantieri di durata annuale e i cantieri ultrannuali.

Vengono considerati cantieri di durata annuale anche le lavorazioni che sforano i 12 mesi, ma che tuttavia si concludono entro il 31 dicembre dell'anno in cui scade il 12° mese. Per tali lavorazioni i criteri di valutazione da adottare sono quelli illustrati per la valutazione delle rimanenze di cui all'articolo 92, comma 6 del TUIR.

Per quanto concerne, invece, le lavorazioni ultrannuali, il TUIR, all'articolo 93, prevede la valutazione mediante l'applicazione del metodo del corrispettivo pattuito (il criterio della commessa completata è stato abrogato dalla Legge n. 296/2006).

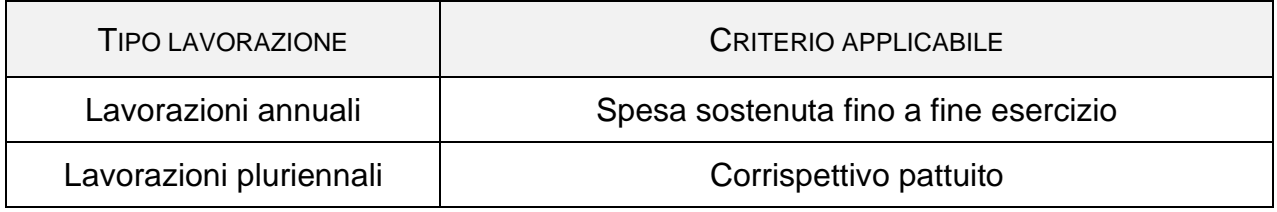

Il metodo del corrispettivo pattuito costituisce una deroga al principio generale stabilito dall'articolo 109 del TUIR, secondo il quale le prestazioni di servizi concorrono a formare il reddito nell'esercizio in cui vengono ultimate. Infatti, l'utile totale derivante dalla lavorazione ultrannuale, con l'applicazione di tale metodo, viene ripartito nei vari esercizi necessari per l'esecuzione della lavorazione in proporzione ai lavori effettuati in ciascuno degli stessi esercizi.

L'applicazione di suddetto principio implica la necessità di effettuare previsioni attendibili del ricavo totale risultante dalla lavorazione, tenendo conto della possibilità di eventuali variazioni di prezzo dovute a particolari clausole contrattuali; inoltre è necessario predisporre una stima di quelli che saranno i costi totali che l'azienda sosterrà.

Oltre all'esigenza di produrre stime attendibili sui costi e ricavi totali, il metodo del corrispettivo pattuito presuppone un'adeguata rilevazione dei costi sostenuti attraverso apposite tecniche di contabilità industriale.

L'articolo 93 del TUIR, al comma 2, tratta le eventuali maggiorazioni di prezzo che possono verificarsi nel corso della lavorazione. In particolare stabilisce che, nel caso in cui la maggiorazione del prezzo sia conseguenza dell'applicazione di una legge o di una disposizione contrattuale, tale maggiorazione rileva nella misura del 100% solamente qualora sia definitivamente accettata; la maggiorazione, invece, rileva in misura non inferiore al 50% nel caso in cui questa non risulti ancora definitivamente determinata. Non hanno alcun effetto nella valutazione le maggiorazioni di prezzo che non trovano fondamento in alcuna disposizione giuridica o contrattuale.

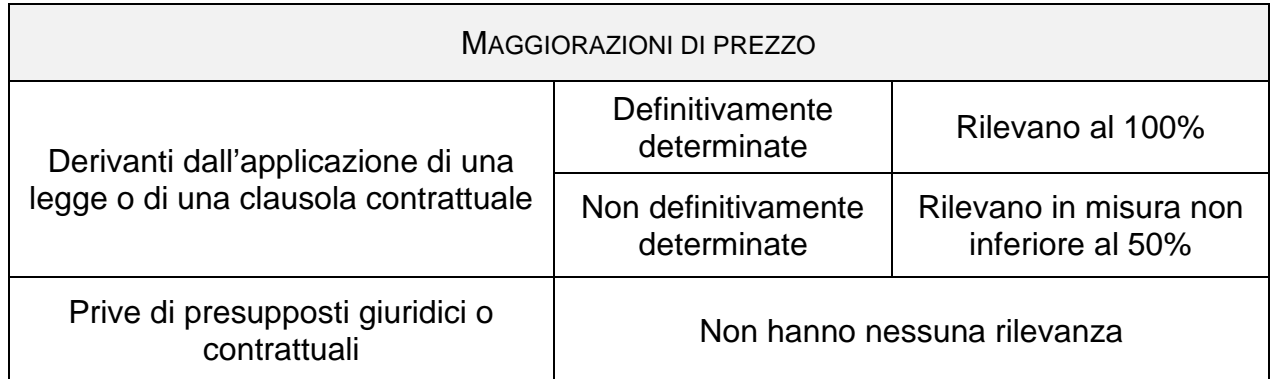

Per quanto concerne poi i corrispettivi che vengono liquidati in base allo stato di avanzamento della lavorazione, questi non sono da considerarsi ricavi bensì anticipi da clienti fino al momento della loro definitiva accettazione da parte della controparte.

I corrispettivi liquidati dal committente costituiranno ricavi, con la conseguente esclusione dalla valutazione delle rimanenze, solamente qualora la loro corresponsione sia definitiva.

Nel caso in cui, successivamente alla corresponsione definitiva dei corrispettivi, emergano variazioni positive o negative dovute a fatti nuovi, queste variazioni daranno luogo a sopravvenienze attive o passive.

Per concludere, si ricorda che l'articolo 93 del TUIR, al comma 6, prevede l'obbligo della predisposizione di un apposito prospetto recante per ogni singola commessa gli estremi del contratto, le generalità del committente, la scadenza prevista, gli elementi considerati nella valutazione e la collocazione di tali elementi nella contabilità.

#### **FAC-SIMILE PER CANTIERE ULTRANNUALE**

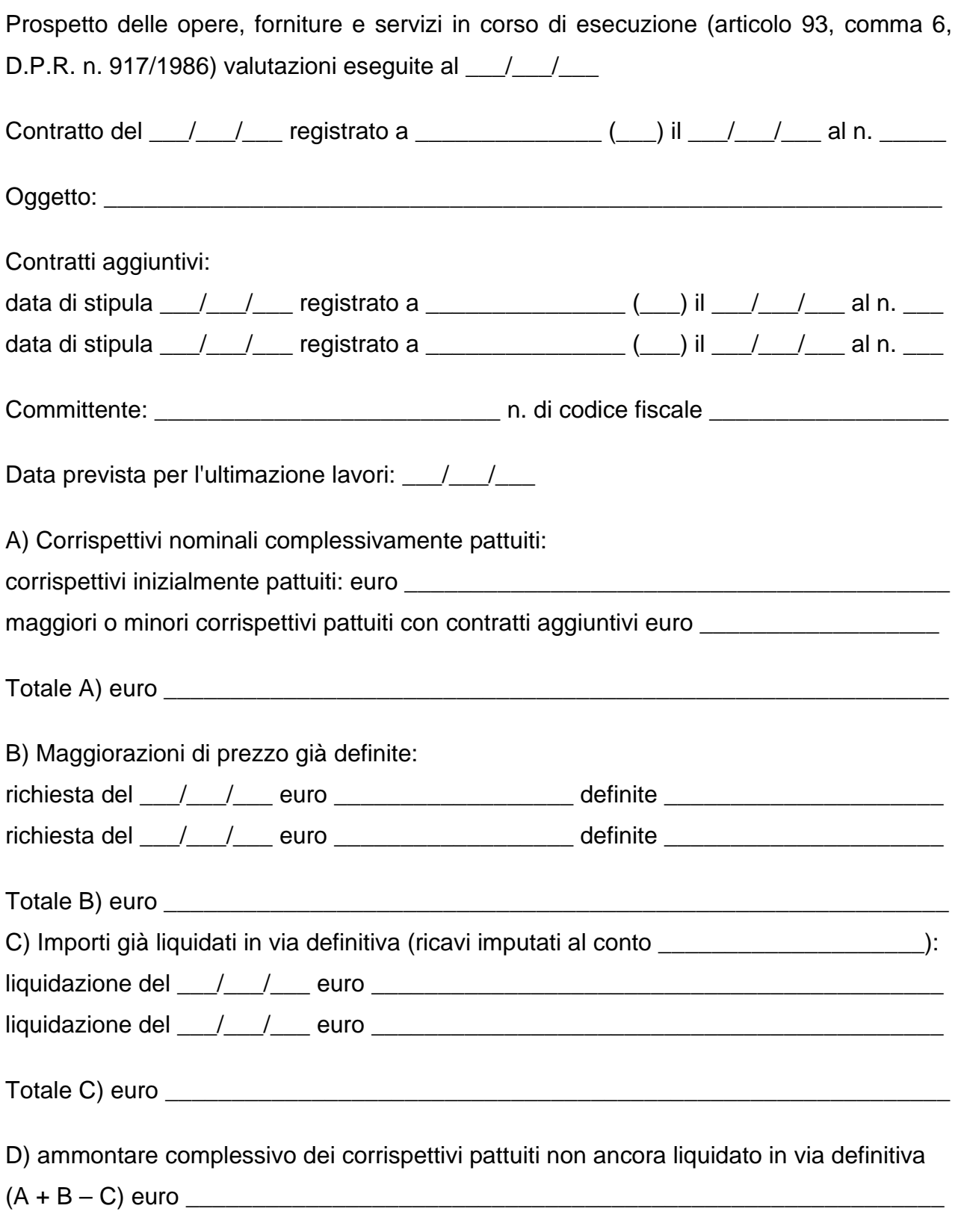

E) valutazione delle prestazioni eseguite non ancora liquidate in via definitiva (periodo dal  $\frac{1}{\sqrt{2}}$  al  $\frac{1}{\sqrt{2}}$ 

1. Stati di avanzamento lavori (o documenti equipollenti) presentati al committente e non ancora liquidati a titolo definitivo:

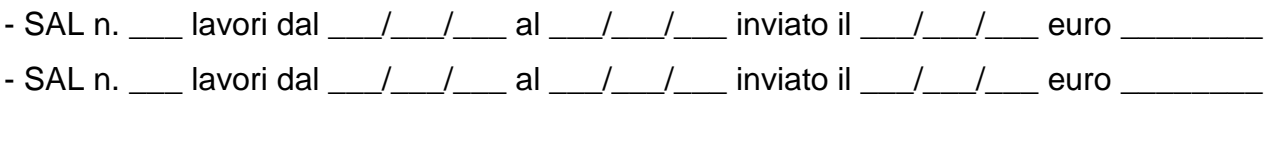

Totale E/1 euro \_\_\_\_\_\_\_\_\_\_\_\_\_\_\_\_\_\_\_\_\_\_\_\_\_\_\_\_\_\_\_\_\_\_\_\_\_\_\_\_\_\_\_\_\_\_\_\_\_\_\_\_\_\_\_\_\_\_

2. Valutazione delle prestazioni eseguite dalla data dell'ultimo stato di avanzamento lavori (o documento equipollente) presentato al committente, alla data di fine periodo di  $imposta (dal \_ / \_ / \_ al \_ )$  \*:

Totale E/2 euro \_\_\_\_\_\_\_\_\_\_\_\_\_\_\_\_\_\_\_\_\_\_\_\_\_\_\_\_\_\_\_\_\_\_\_\_\_\_\_\_\_\_\_\_\_\_\_\_\_\_\_\_\_\_\_\_\_\_

\* [in allegato a tale valutazione è necessario predisporre un prospetto dei costi sostenuti suddiviso per tipologia di costo, costo unitario, prezzo unitario e totale (esempio: manodopera, calcestruzzo, ferro, materiale vario]

#### 3. Maggiorazione di prezzo da definire:

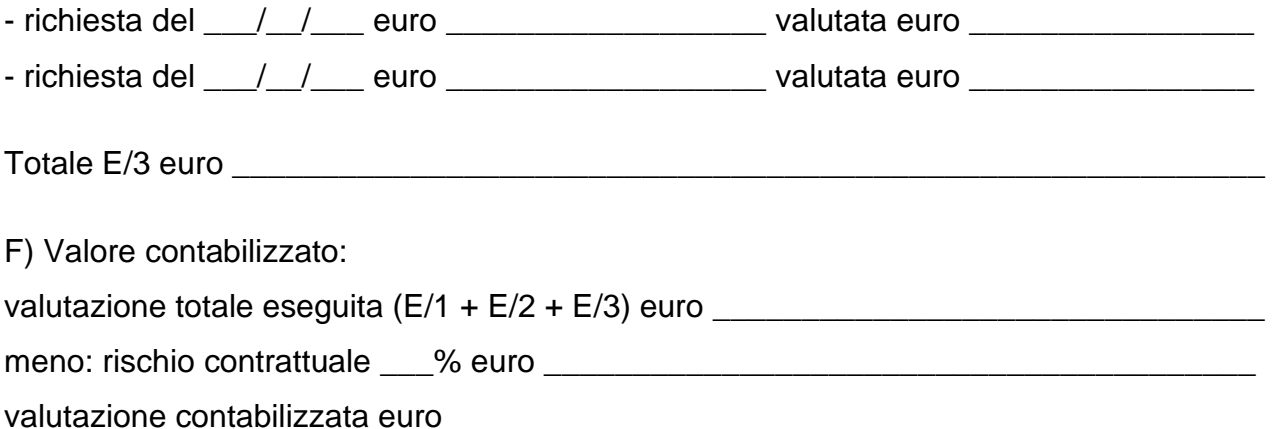

### <span id="page-52-0"></span>L'angolo Informatico

#### <span id="page-52-1"></span>**La formattazione condizionale – prima parte**

*di Daniele Ziantoni*

Cambiamo ora argomento andando ad analizzare un altro strumento che si reputa molto utile durante l'uso quotidiano nella creazione di file excel per la gestione di studi professionali, quali ad esempio fogli controllo per avanzamento lavori, etc.

Spesso ci troviamo nella necessità di voler avere un riscontro immediato, ovvero a colpo d'occhio, su fogli excel che indicano gli stati di determinati dati o soggetti. Quindi molti di noi, richiedono che una determinata cella assuma un colore in base a determinate necessità.

Molto spesso di effettua questa operazione manualmente, quindi in sostanza siamo noi che andiamo ad effettuare le verifiche e ad applicare il colore desiderato.

Ma se ci fosse la possibilità che queste variazioni avvengano automaticamente in base a parametri da noi definiti?

Bene Excel mette a disposizione questo strumento che si chiama "formattazione condizionale".

#### **DOVE SI TROVA?**

La formattazione condizionale è localizzata in:

1- Home; 2- Scheda Stili; 3- Cliccando sulla freccia vengono proposte alcune delle regole più comuni e la possibilità di crearne di nuove;

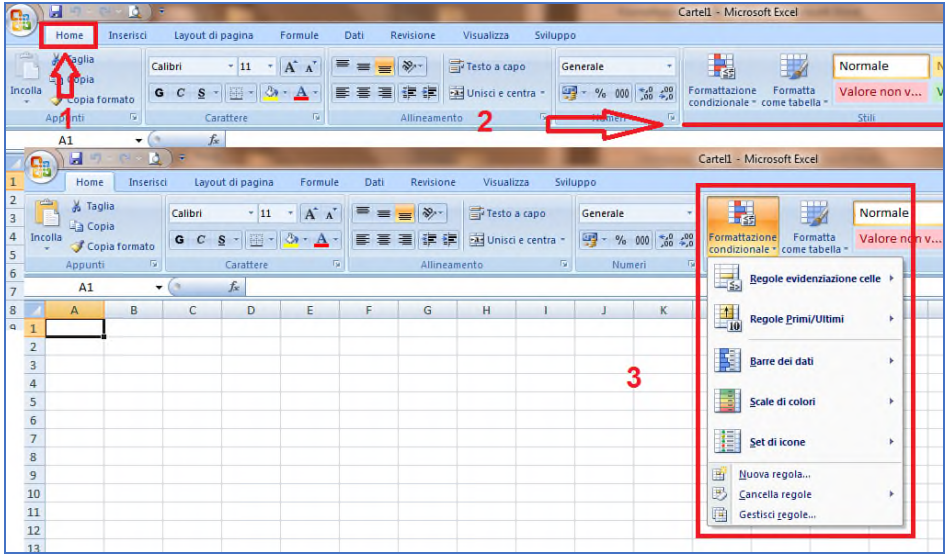

#### **COME FUNZIONA?**

La formattazione condizionale, come dice la parola stessa, formatta le celle (colore della cella, dimensione e tipo carattere, colore del carattere, tc) sulla base di condizioni ovvero di regole fornite dall'utente.

Le regole sono le più svariate, dall'uguale, al minore maggiore, al "contiene" etc. Il sistema ad ogni variazione del contenuto della cella varierà le caratteristiche.

#### **COME UTILIZZARLO?**

Questo strumento, come anticipato, consente di settare le impostazioni delle celle in base a dei parametri predefiniti dell'utente. Inoltre queste regole possono essere limitate a singolo foglio di lavoro oppure essere applicate a tutta la cartella di Excel.

Innanzitutto devono essere individuate le necessità di evidenziazione delle celle, ad esempio evidenziare una o più celle in base a degli specifici valori. Individuare poi i valori che essi devono assumere ed infine la regola.

Ma cosa si intende per regola? Per regola si intende un'analisi che viene fatta sulla cella e in base al risultato l'operazione che deve essere fatta.

Il valore di riferimento o confronto può essere inserito nella formula oppure può essere il riferimento al contenuto di un'altra cella.

Un esempio per chiarire.

Si vuole fare in modo che la cella diventi di colore verde se il testo contenuto è VERO. La regola sarà quindi: se contenuto cella uguale a VERO allora colore cella Verde. I confronti delle celle sono i più disparati, si va dal contenuto di parole o numeri, dal raffronto di numeri in base ad un altro valore (maggiore, uguale o minore) etc.

#### **LE REGOLE PIÙ UTILIZZATE NELLA FORMATTAZIONE CONDIZIONALE**

Le regole di questa formattazione sono davvero una moltitudine ed analizzarle tutte risulterebbe complesso.

Si forniranno quindi delle istruzioni per le regole più comuni.

Vediamo per prima cosa dove si possono trovare e come vengono divise in macroclassi. Nel primo paragrafo siamo arrivati al punto nr. 3, vediamo ora di capire le diverse sezioni del menù a tendina.

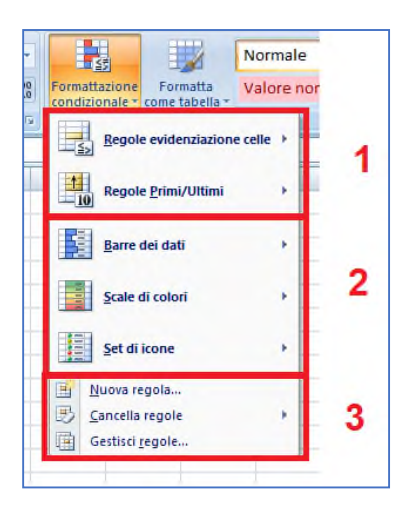

In questa fase faremo solo una carrellata delle varie formule, le si vedrà più in dettaglio nel prossimo paragrafo.

Nella sezione 1 sono presenti delle formattazioni precostruite. In particolare "regole evidenziazione celle" utilizza delle formule precostruite che riguardano il contenuto delle celle in formato numerico e di parola mentre "regole primi/ultimi" consente di evidenziare quali sono i primi/ultimi numeri di un determinato intervallo.

La sezione 2 contiene delle regole che consente di "colorare"

o "riempire" la cella con scale di colori, icone etc che danno una rappresentazione visiva del loro contenuto.

La sezione 3 consente di gestire le regole, cancellare quelle già presenti, modificarle o aggiungerne di nuove e personalizzate.

#### **REGOLE DELLA SEZIONE 1**

Nella sezione 1, in particolare nella prima scelta, sono presenti delle regole tra le più comuni. Vediamole insieme.

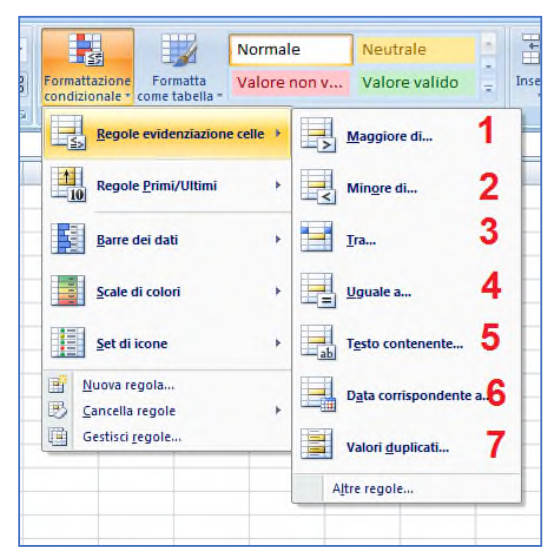

La nr. 1 e 2 sono ovviamente speculari. Consentono di formattare una cella se il suo contenuto è maggiore o uguale ad un altro valore indicato (si ricorda che può essere inserito nella formula oppure essere il riferimento ad un'altra cella).

La nr. 3 e 4 funzionano in egual modo. Ovviamente si deve valore se il valore è compreso tra 2 valori di riferimento (es. 5 e 9) oppure essere uguale a 10.

La nr. 4 può anche essere usata con stringhe di testo.

La nr. 5 consente di ricercare all'interno della stringa dei determinati caratteri o numeri e se la risposta è positiva assume la relativa formattazione.

Per la nr. 6 e 7 non vi sono particolari spiegazioni. Cliccando sulla scelta comparirà una schermata che richiede i dati, nella cella 1 va indicato il valore di riferimento e nella seconda parte (2) la tipologia di evidenziazione.

L'immagine qui sotto riporta la schermata della scelta 1.

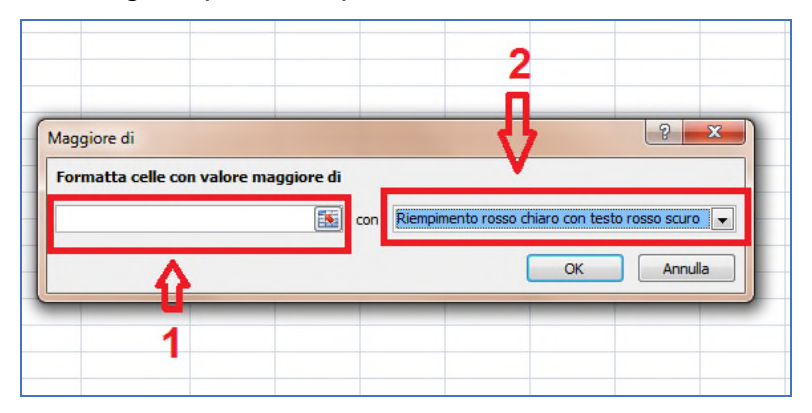

Iniziamo ora con qualche esempio:

Ad esempio abbiamo un determinata colonna riportante dei valori che vanno da 1 a 10. Si vuole mettere in evidenza tutti quei valori superiori a 5.

Per prima cosa selezioniamo la colonna che ci interessa, ad esempio la colonna A e ripetiamo i passi da 1 a 3 indicati all'inizio di questo articolo e selezionando le regole di evidenziazione già preparate e selezioniamo la nr. 1, comparirà la schermata già evidenziata sopra e inseriamo nella prima scelta (1) il valore 5, oppure andiamo ad indicare la cella dove l'abbiamo inserito (nell'esempio potremmo indicare come riferimento la cella D1).

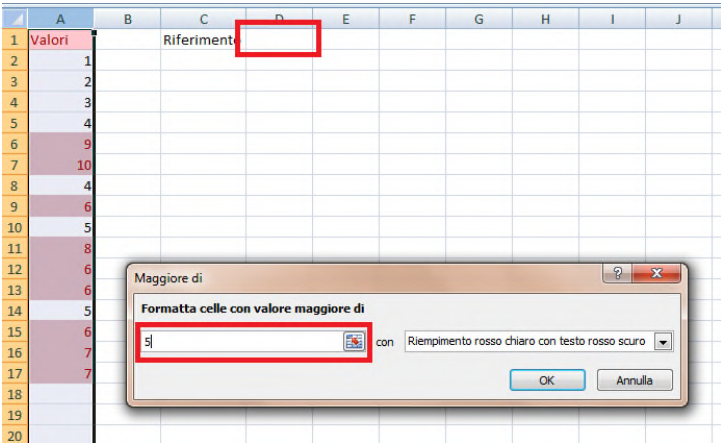

Dato l'ok vedremo come le celle contenenti i valori superiori a 5 si siano evidenziate in rosso.

Altro esempio potrebbe essere quello di evidenziare le celle che contengono i valori da 4 a 7. Ripetendo i passi di cui sopra (evidenziare la colonna, andare nella sezione Home, scheda Stili e selezionando la formattazione condizionale, prendiamo la scelta di evidenziazione e andiamo a scegliere la nr. 5.

Prendiamo ora la colonna B che contiene determinate parole, ad esempio i nomi di persona ed evidenziare tutti quei nomi che contengono la lettera M. Come vedete dall'immagine sottostante il sistema individua tutte le lettere non solo quelle che sono all'inizio ma anche che siano esse maiuscole o minoscole.

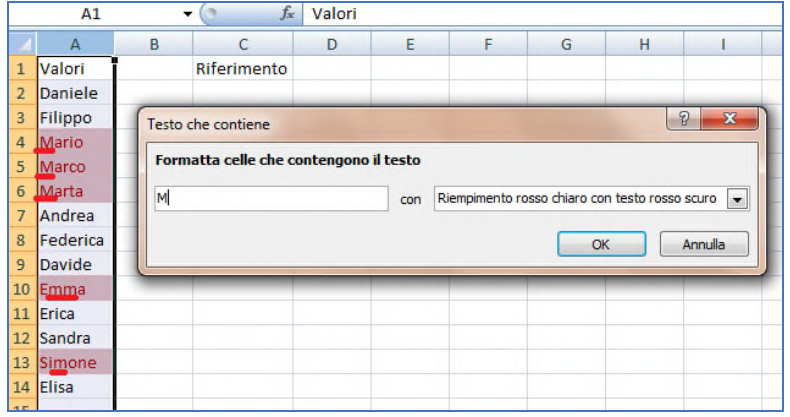

Nella seconda parte della sezione 1 vi sono un insieme di regole che consentono di mettere in evidenza quelle celle che hanno come valori i primi PIU' ELEVATI o PIU' BASSI rispetto a TUTTI quelli contenuti della colonna o riga di riferimento.

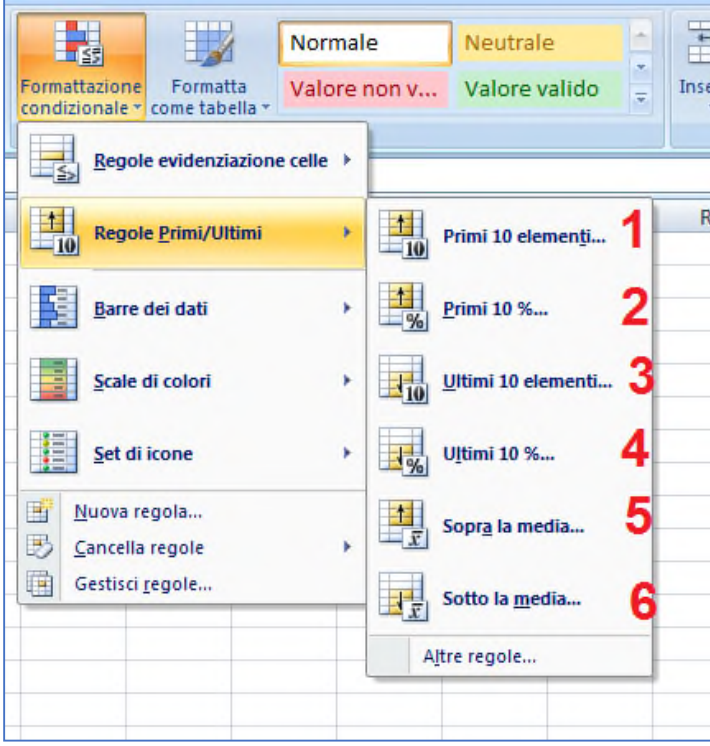

Le scelte 1-3 e 2-4 e 5-6 evidentemente sono speculari, ovvero quelle X celle che contengono i valori più alti o bassi.

La scelta 5 e 6 calcola la media di tutti i valori ed evidenzia quelli sopra la media

Anche qui facciamo un esempio, per semplicità di esposizione i valori sono su due colonne ma potrebbero anche essere in 3 colonne o una sola.

Immaginiamo quindi di aver inserito nelle colonne A e B un insieme di

valori compresi tra 0 e 100.

Ora vogliamo conoscere le X celle che contengono i valori più alti.

Selezioniamo l'area che ci interessa (o anche tutte e 2 le colonne) e ripetiamo le stesse scelte fatte finora però selezioniamo "Regole primi/ultimi". E selezioniamo la scelta 1.

Anche qui si aprirà la solita finestra e indichiamo ora il numero di celle che contengono i valori più elevati. Noi ad esempio vogliamo evidenziare i primi 15 (1).

Provate ora a voler evidenziare le celle con i primi 10 valori più alti. (2)

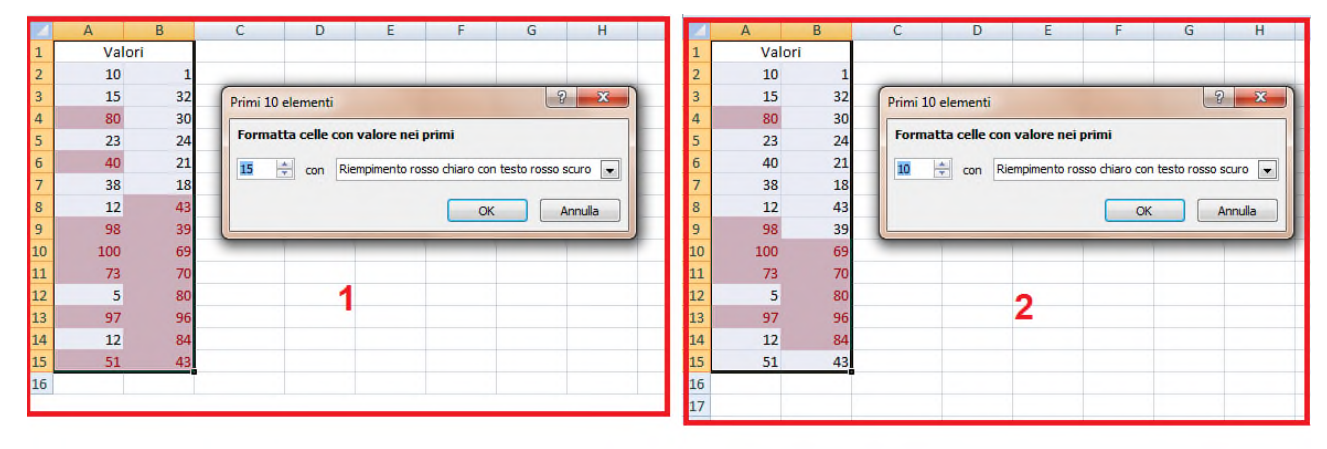

Ovviamente il numero massimo di celle sarà uguale o inferiore al numero di celle riempite (nel nostro caso 28).

All'inizio dell'esempio vi abbiamo detto di inserire valori tra 1 e 100. Infatti se adesso volessimo utilizzare una delle scelte 5-6 vedremo che verranno prese in considerazione solo le celle con valore inferiore (scelta 6) o superiore (scelta 5) alla media che nel nostro caso è 50. Infatti come potete vedere nell'immagine se io volessi vedere tutti i valori inferiori alla media (50) questi vengono messi in evidenza (valori tra 1 e 49).

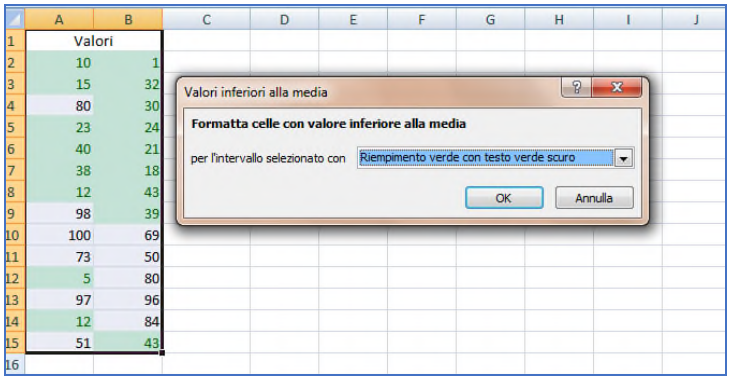

Nel prossimo articolo analizzeremo le altre 2 sezioni.

### <span id="page-59-0"></span>Le prossime scadenze

#### 2 marzo 2020 **COMUNICAZIONE DATI LIQUIDAZIONI PERIODICHE IVA**

Invio delle comunicazioni dei dati delle liquidazioni periodiche IVA effettuate nel 4° trimestre 2019

#### **INVIO MODELLO IVA 2020**

Invio telematico del Modello Iva 2020 comprensivo dei dati delle liquidazioni periodiche relative ai mesi di ottobre, novembre e dicembre, con riguardo ai soggetti mensili e al quarto trimestre 2019 per i soggetti trimestrali

#### **CORRISPETTIVI DISTRIBUTORI CARBURANTE**

Invio telematico all'Agenzia delle Dogane dei corrispettivi del mese di gennaio, relativi alle cessioni di benzina e gasolio destinati ad essere utilizzati come carburante per motori

#### **CORRISPETTIVI SOGGETTI SENZA RT**

Invio telematico dei corrispettivi del mese di gennaio da parte dei soggetti obbligati dall'01.01.2020 alla memorizzazione e trasmissione che non dispongono del registratore telematico in servizio

#### **INPS DIPENDENTI**

Invio telematico del modello UNI-EMENS contenente i dati contributivi e retributivi relativi al mese di gennaio

#### 9 marzo 2020 **CERTIFICAZIONE UNICA 2020**

Invio telematico all'Agenzia delle Entrate da parte dei sostituti d'imposta della Certificazione Unica 2020 relativa ai redditi di lavoro dipendente e assimilati, di lavoro autonomo, provvigioni, redditi diversi e locazioni brevi

#### 16 marzo 2020 **LIQUIDAZIONE E VERSAMENTO IVA ANNUALE**

I soggetti tenuti alla presentazione della dichiarazione annuale IVA, versano, se dovuta, l'imposta a saldo. Versamento telematico

#### **RITENUTE SUI REDDITI DI LAVORO AUTONOMO, DIPENDENTE E SU PROVVIGIONI**

Il versamento riguarda le ritenute sugli importi corrisposti il mese precedente. Versamento telematico

#### **REGISTRAZIONE CORRISPETTIVI**

Registrazione delle operazioni per le quali sono stati rilasciati lo scontrino o la ricevuta fiscale nel mese precedente

#### **REGISTRAZIONI CONTABILI ASD**

Registrazione dei corrispettivi e dei proventi derivanti dall'esercizio dell'attività commerciale del mese precedente da parte delle Associazioni Sportive Dilettantistiche

#### **VERSAMENTO CONTRIBUTI LAVORO DIPENDENTE – INPS**

Versamento dei contributi previdenziali e assistenziali. Versamento telematico

#### **VERSAMENTO CONTRIBUTI GESTIONE SEPARATA – INPS**

Versamento dei contributi da parte dei committenti titolari di partita IVA. Versamento telematico

#### **TASSA ANNUALE LIBRI CONTABILI E SOCIALI**

Versamento della tassa annuale per la vidimazione dei libri e registri sociali delle società di capitali. Versamento telematico